# **FROM THE OTHER SIDE INTRO TO GO (A LOVE STORY)**

**https://github.com/martensonbj/fem-intro-to-go**

(Hi! Fire this GitHub repository up in your browser for reference  $\mathbf{B}$ )

# **01. MEET CUTE THE SETUP**

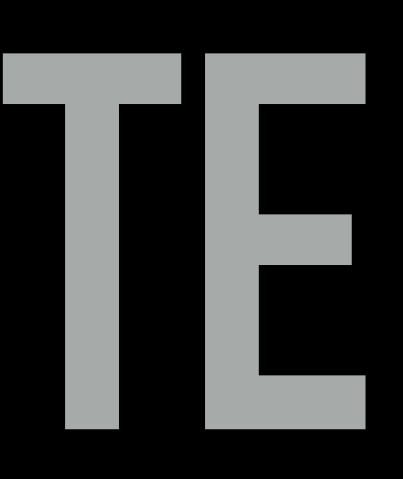

# **WHY GO AT F.E.M?**

@martenson\_bj

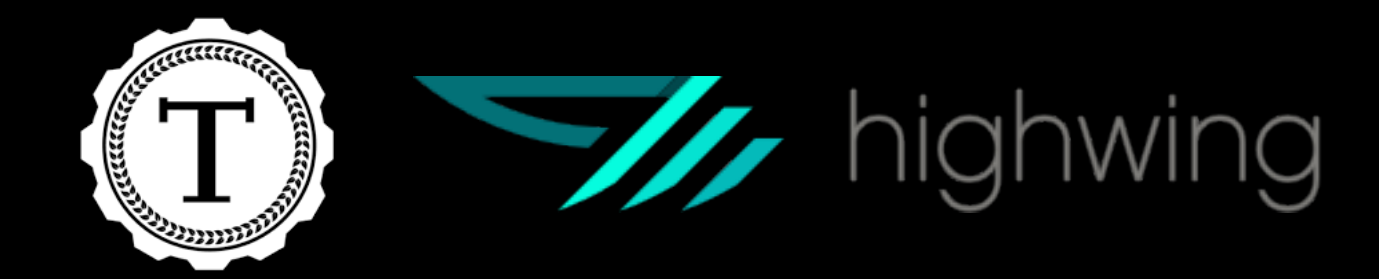

#### Brenna Martenson

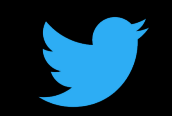

#### **https://github.com/martensonbj/fem-intro-to-go**

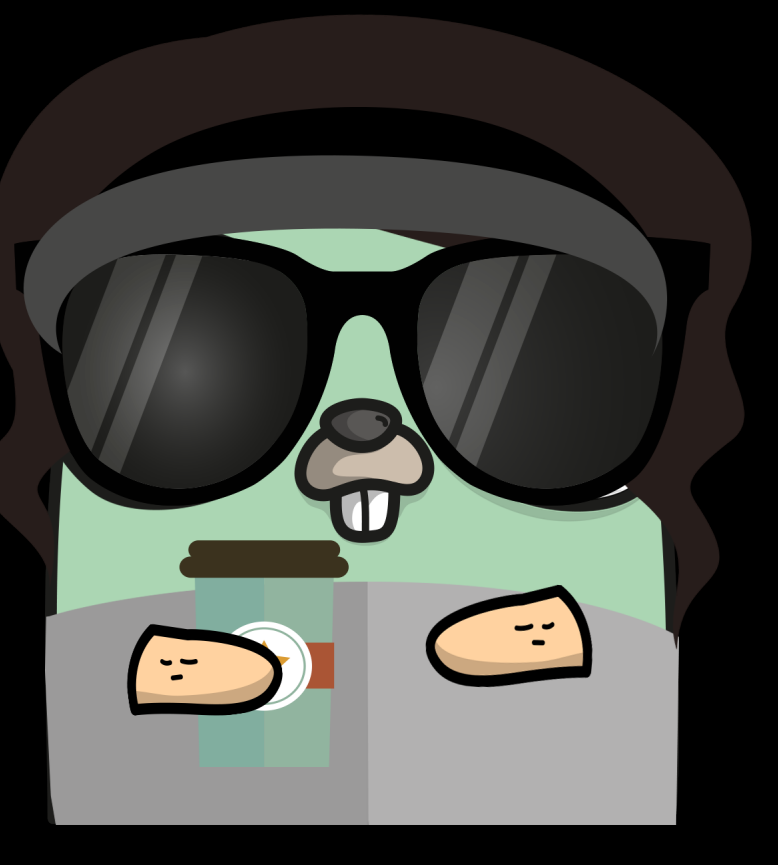

**(gopherize.me)**

(For real…you're going to need this)

# **ABOUT ME**

### **WHAT TODAY LOOKS LIKE**

- ▸ Brief Introduction
- ▸ Installation
- ▸ Basic Syntax & Structure
- ▸ Build some Go apps
- ▸ Brief look at concurrency

# **SLIDES**

#### What information is available on the slides?

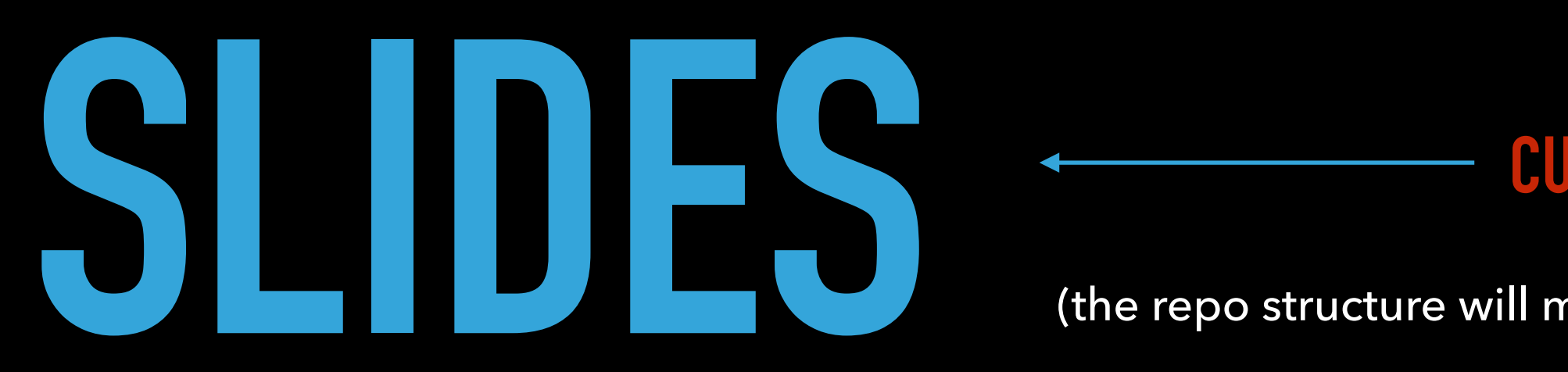

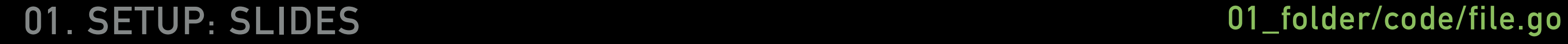

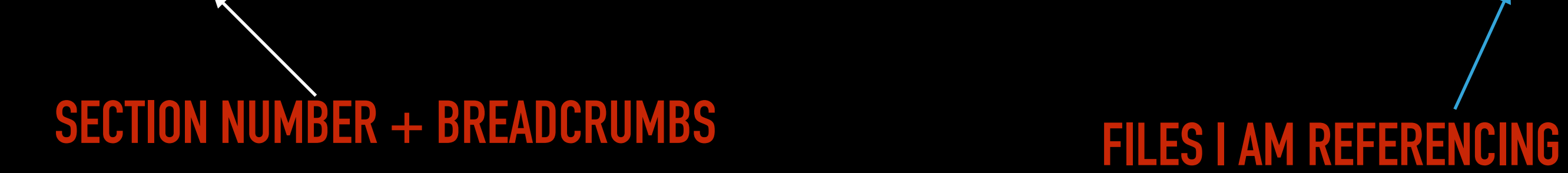

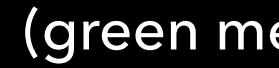

#### **CURRENT SECTION TITLE**

(green means something actionable!)

(the repo structure will match the section structure)

**01\_folder/file.md**

(grey means lecture notes!)

# **HISTORY**

### **BEFORE GO**

It was 2007 It was Google It was C++

#### Performance and scalability were hot topics

(Unsurprisingly, Google had become a large, difficult to maintain codebase)

- ▶ 1. Fast compile times
- ‣ 2. Ease of development
- ▶ 3. Fast execution

### **ENTER: GO**

- ‣ Fast compile time
- ‣ Lots in common with C
- ‣ Reduces complexity of C
- ‣ Wicked fast build time

#### ‣ Lightweight type system

‣ Automatic garbage collection

- 
- ‣ Concurrency
- 
- 
- ‣ Convention

‣ Strict dependencies

# **INSTALLATION**

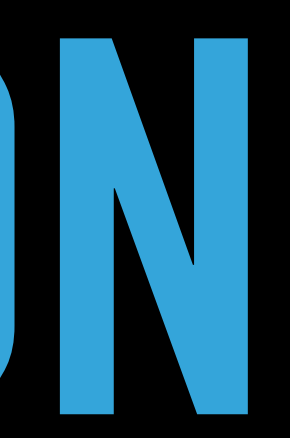

### **THINGS YOU NEED**

- ▸ An IDE of some kind (I'll be on VSCode) ▸ Option Two: Go Playground
- ▸ A Terminal Window
- ▸ Your Favorite Browser (I'll be in Chrome)

**01\_setup/exercise\_0.md**

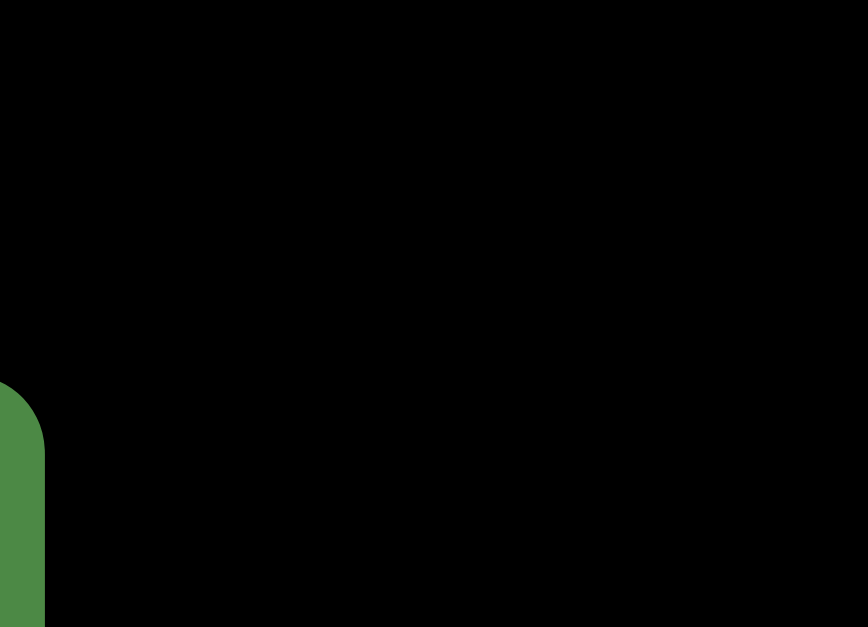

## **INSTALLING GO (5 MINUTES) EXERCISE #0**

**Reminder: ^^ this file path lives here: [github.com/martensonbj/fem-intro-to-go](http://github.com/martensonbj/fem-intro-to-go))**

### **INSTALLING GO**

#### ▸ Install Go ▸ golang.org/dl

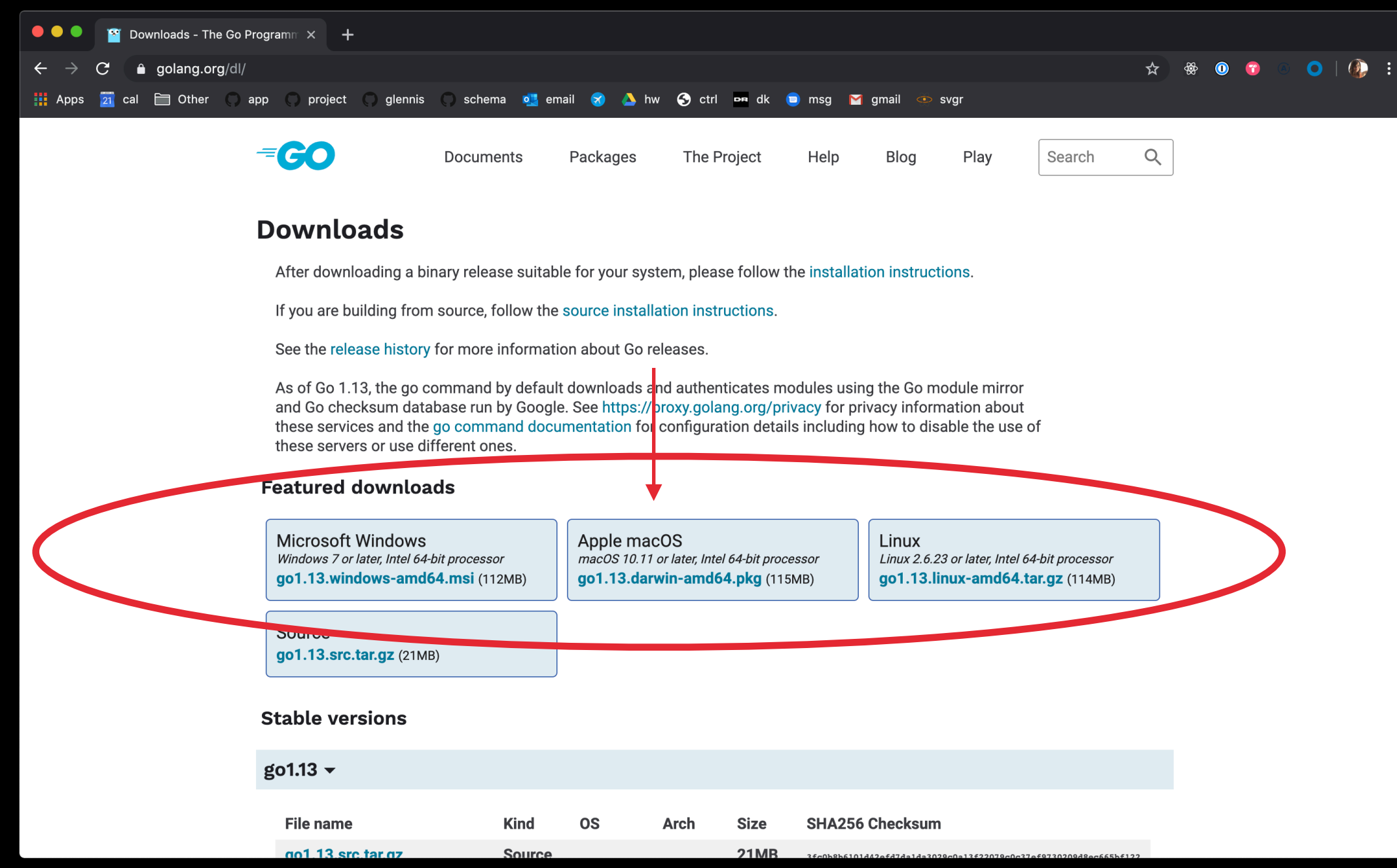

### 1. Verify Go was installed: 2. Add these to your .bash\_profile:

- 
- 

export GOPATH=\$HOME/go

export GOBIN=\$GOPATH/bin

export PATH=\$PATH: \$GOBIN

#### 3. Verify those updates:

[brennamartenson] fem-intro-to-go [master] echo \$PATH /usr/local/bin:/usr/bin:/bin:/usr/sbin:/sbin:/usr/local/go/bin:/usr/local/MacGPG2/ bin:/Users/brennamartenson/go/bin:/Users/brennamartenson/go/bin [brennamartenson] fem-intro-to-go [master] echo \$GOPATH /Users/brennamartenson/go

#### 4. Create a workspace

[brennamartenson] fem-intro-to-go [master] which go /usr/local/go/bin/go [brennamartenson] fem-intro-to-go [master] go version go version go1.13 darwin/amd64 [brennamartenson] fem-intro-to-go [master] |

- ‣ Navigate to your \$GOPATH (ie: /Users/brennamartenson)
- ‣ **mkdir go && cd go**
- ‣ **mkdir src && cd src**
- ‣ **git clone https:/[/github.com/martensonbj/fem-intro-to-go](http://github.com/martensonbj/fem-intro-to-go).git**
- ‣ **cd fem-intro-to-go && go run main.go**

# **DOCUMENTATION**

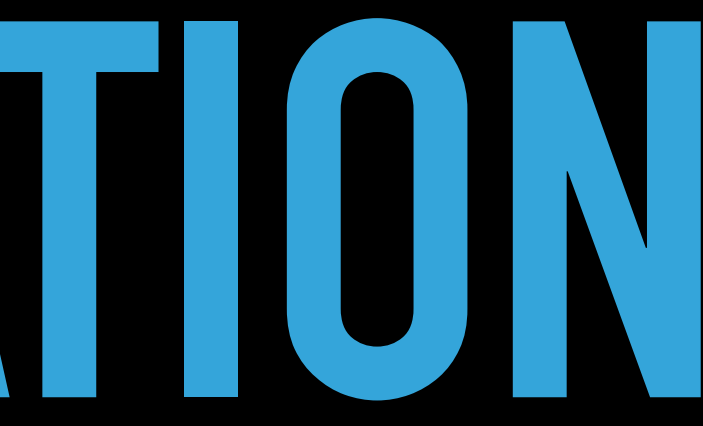

#### **01. SETUP: DOCUMENTATION**

### **DOCUMENTATION & RESOURCES**

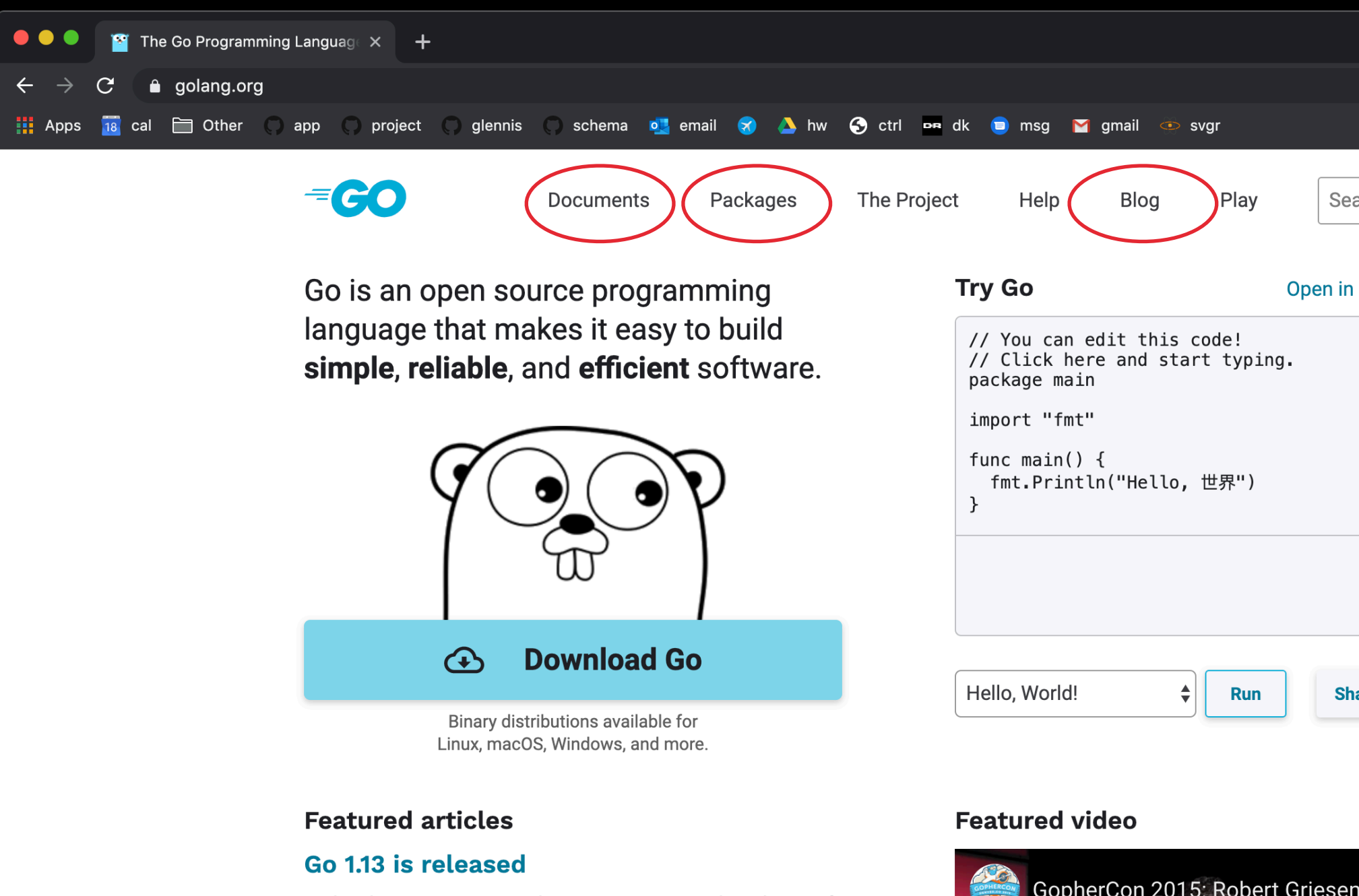

Today the Go team is very happy to announce the release of Go 1.13. You can get it from the download page.

Published 3 September 2019

**Module Mirror and Checksum Database Launched** 

We are excited to share that our module mirror, index, and checksum database are now production ready! The go

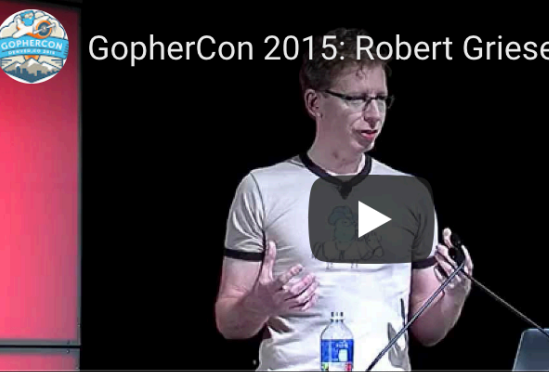

#### **golang.org**

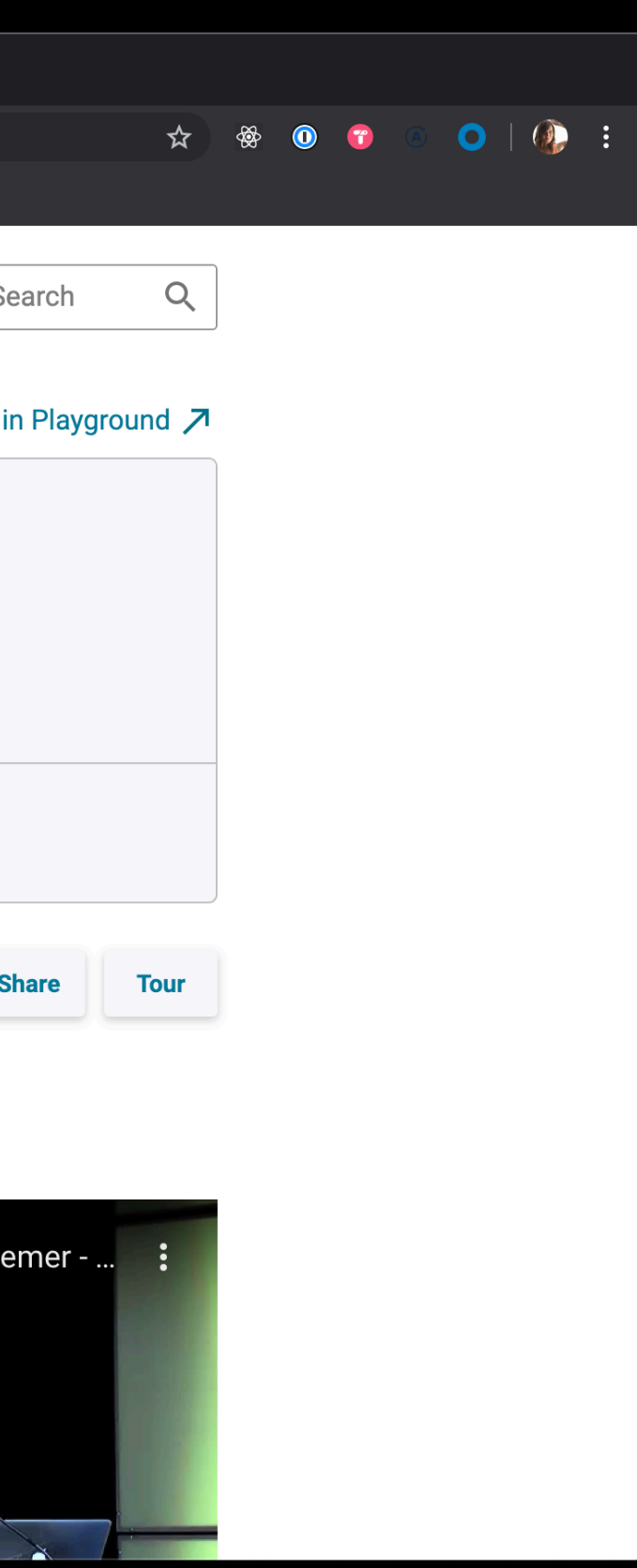

## **EXERCISE #1A FIND STUFF (5 MINUTES)**

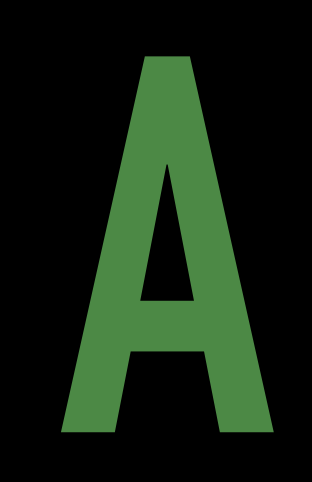

# **02. FIRST DATES ARE AWKWARD LETS GET THE WEIRD PARTS OUT OF THE WAY**

#### ▸ Strongly typed

▸ String, Float, Int, Byte, Struct…

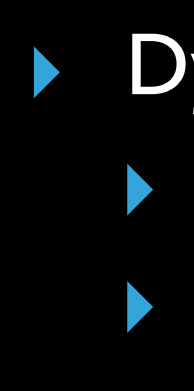

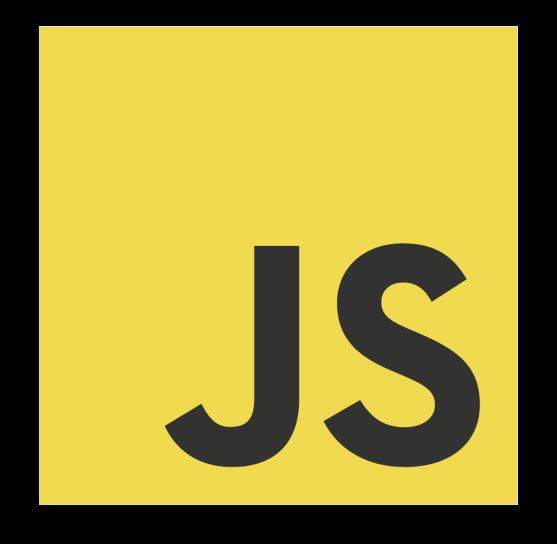

#### Dynamically typed ▸ Variables can change **Typescript**

### **TYPING**

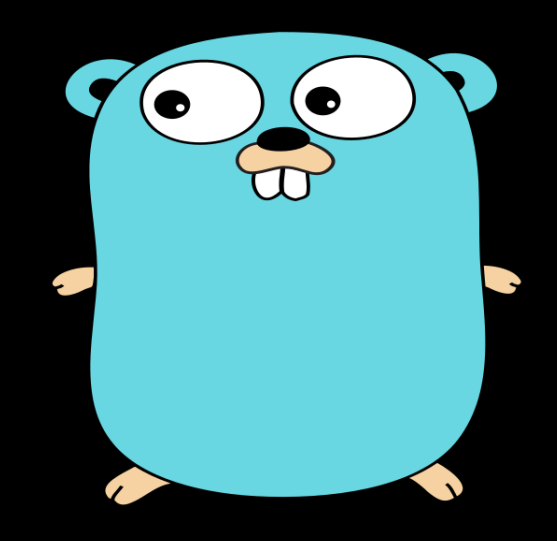

- ▸ Structs, Pointers, Methods, Interfaces
	- ▸ Define behavior and attributes

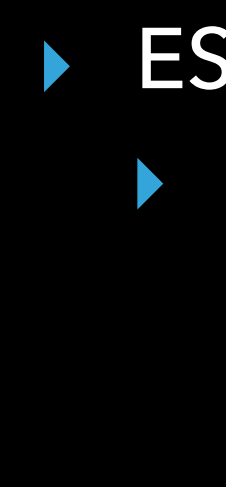

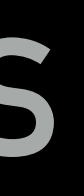

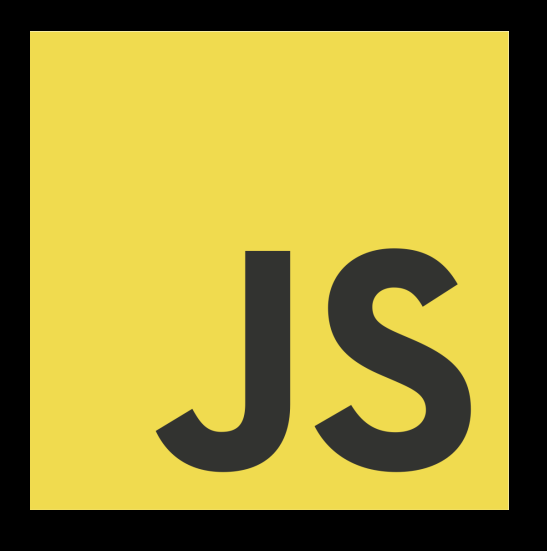

#### ▸ ES6 Classes (kind of) ▸ Define behavior and attributes

## **STRUCTURES**

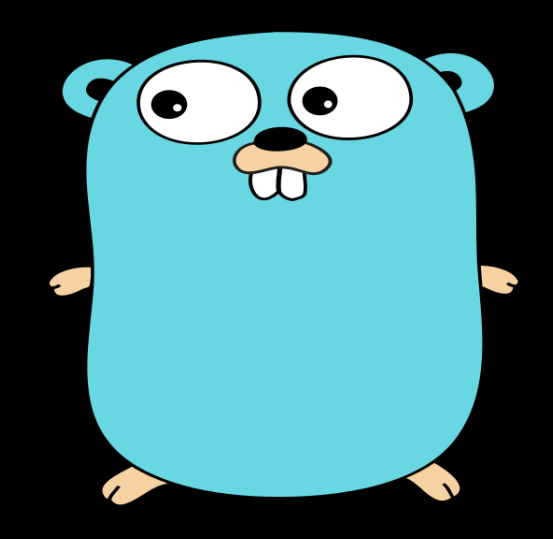

#### ▸ Explicit ▸ Sad path won't handle itself

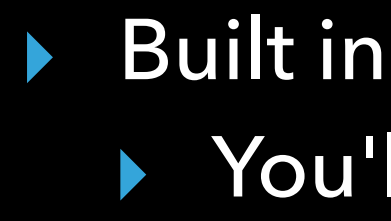

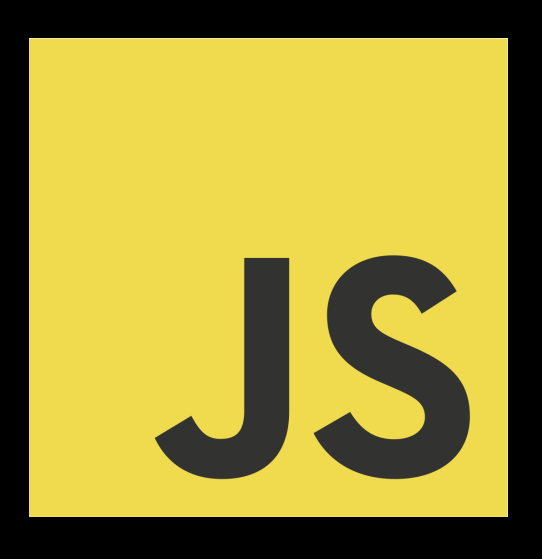

▸ You'll get yelled at regardless

## **ERROR HANDLING**

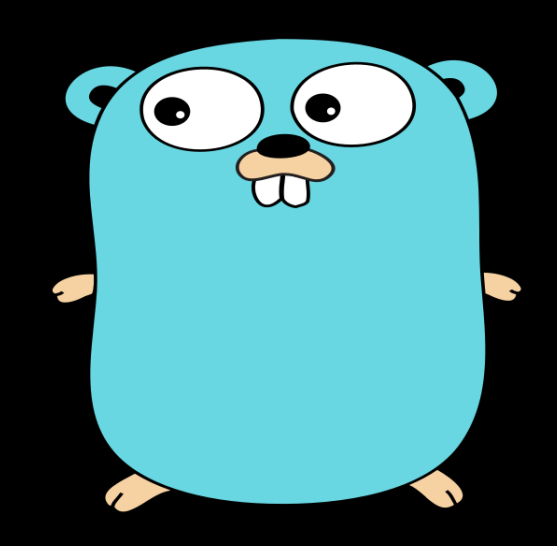

- ▸ Multi-Threaded ▸ Concurrency,
	- Goroutines, Sync

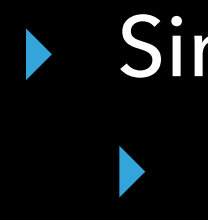

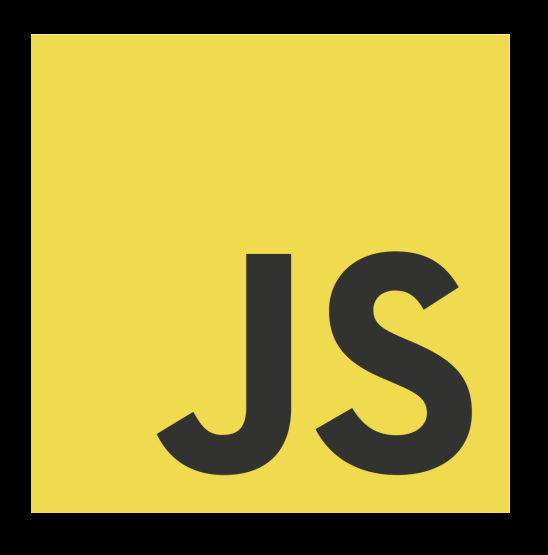

#### ▸ Single-Threaded ▸ Callbacks, async await, sagas, sadness

## **MULTI-TASKING**

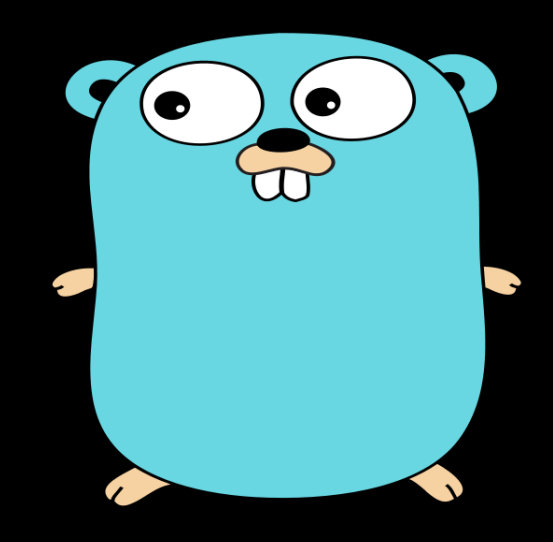

#### **02. INTRODUCTION: THE WEIRD PARTS**

▸ Strong Opinions ▸ Convention, built in tooling and linters

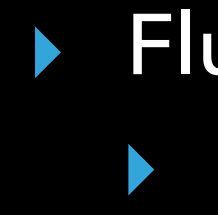

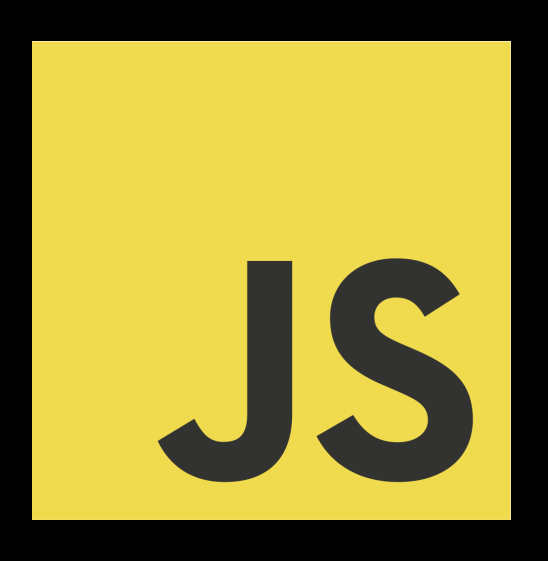

▸ Fluid Opinions ▸ Subjective to the mood that day

## **OPINIONATED-NESS**

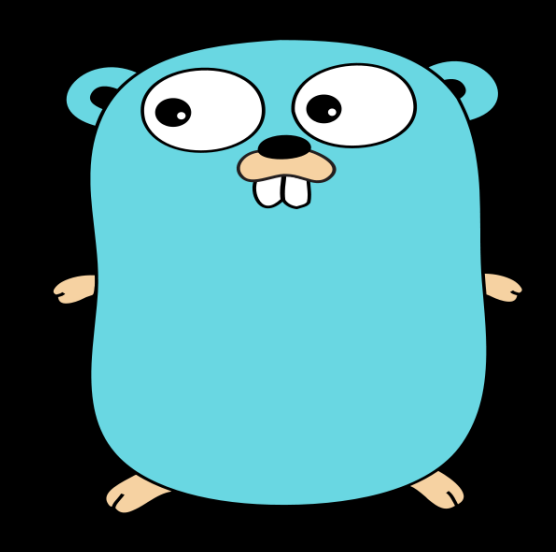

## **ANATOMY (OF A FILE)**

#### **02\_introduction/anatomy.md**

#### **02. INTRODUCTION: ANATOMY 02\_introduction/anatomy.md**

```
\bullet\bullet\bullet2. main.go + (\sim/go/src/fem-intro-to-go) - VIM \blacktriangle1 package main-
      2 -3 import "fmt"-
      4 -5 func main() \{-6 ▶ fmt. Println("Hello Front End Masters!")-
      7 \overline{3} –
\thicksim\thicksim\sim\sim\tilde{\phantom{a}}\sim\sim\sim\simmain.go [+]
```
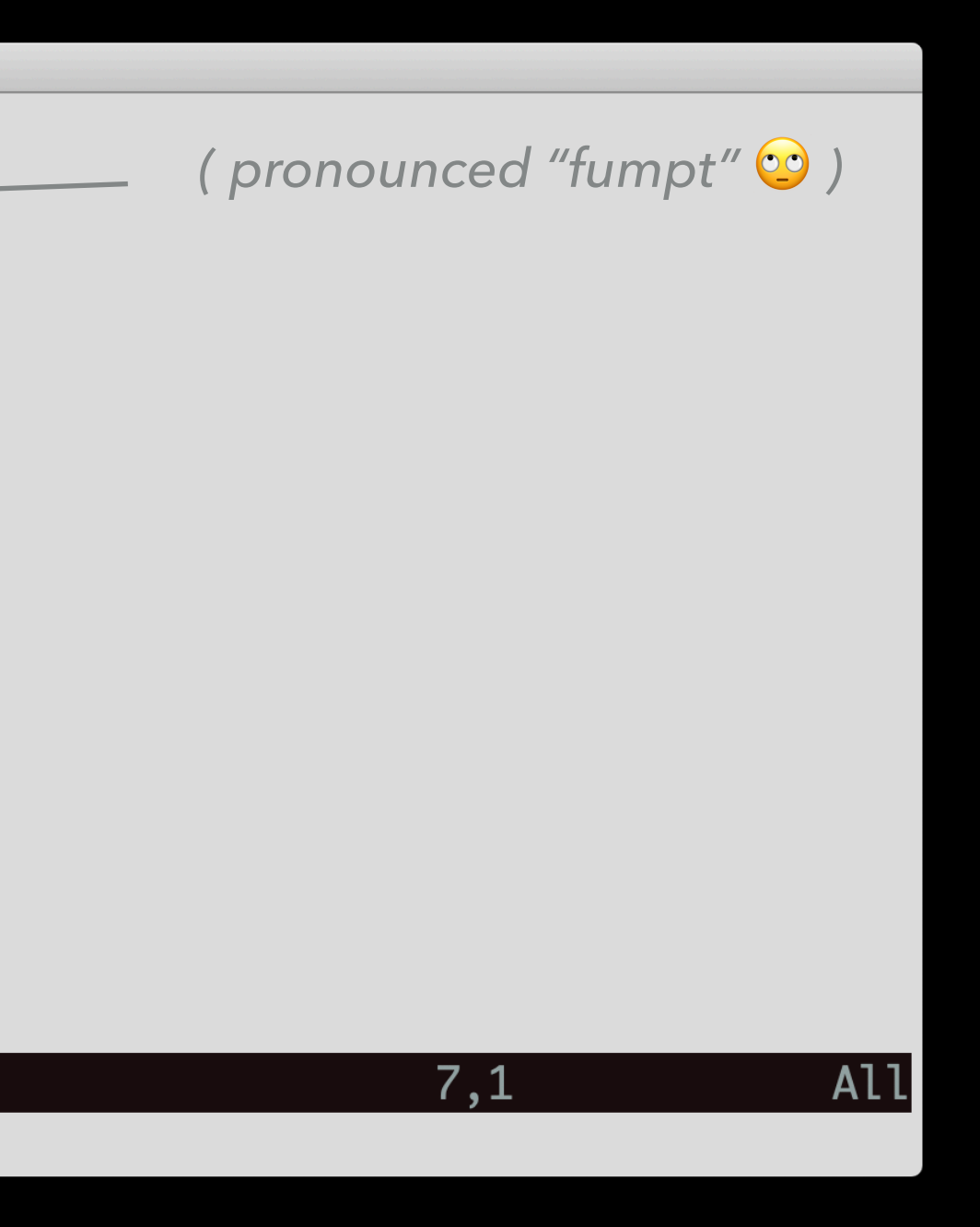

# **PRINTING**

**fmt.Println()**

### **[PLAY.GOLANG.ORG](http://play.golang.org)**

**02\_introduction/printing.md**

Goal: Experiment with printing

- **fmt.Print() fmt.Println() fmt.Printf() Print**
- **fmt.Fprint() fmt.Fprintln() fmt.Fprintf() Fprint**
- 
- 
- 
- 
- 
- 

- **fmt.Sprint() fmt.Sprintln() fmt.Sprintf() Sprint**
- 
- 
- 

Prints output to the stdout console Returns number of bytes and an error (The error is generally not worried about

Prints the output to an external source (file, browser) Does not print to the stdout console Returns number of bytes, and any write errors

Stores output on a character buffer Does not print to stdout console Returns the string you want to print

## **EXERCISE #2A HELLO WORLD+ (5 MINUTES)**

#### **02\_introduction/exercise\_2a.md**

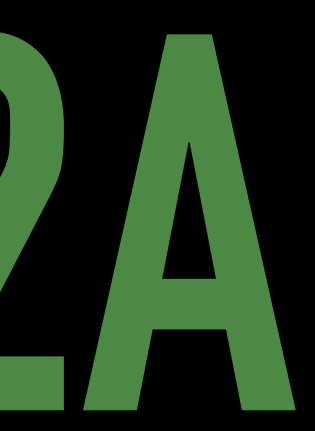

# **03. LETS TALK BASIC SYNTAX**

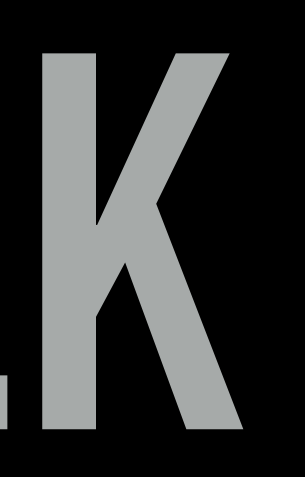

# **TYPES**

Name Type Name Examples

**INTEGER** int int8 int16 int32 int64 1 2 44 770<br>
uint uint8 uint26 uint32 uint64 var age int = 21 uint uint8 uint26 uint32 uint64

**BOOLEAN bool**<br> **d bool**<br> **d bool**<br> **d bool**<br> **d bool**<br> **d bool**<br> **d bool**<br> **ed l !** < <= >= !=<br> **ed l P**<br> **ed bool**<br> **ed p && || ! < <= >= == != var canDrink bool = age > 21**

**var gpa float64 = 4.0**

**STRING "Pancakes" string**

**var plant string = "ficus"**

## **FLOAT float32** float64<br>**float32** float64<br>**float64 float64 float64 float64 float64 float64 float64 float64 float64 float64 float64 float64 float64 float64 float64 float64 float64 float64**

#### **[PLAY.GOLANG.ORG](http://play.golang.org)**

- ‣ Identify the type of a variable
- ‣ Convert types

# **VARIABLES**

#### **03\_BASIC\_SYNTAX/CODE/VARIABLES.GO**

#### **[PLAY.GOLANG.ORG](http://play.golang.org)**

#### I'll be here:

But if you want, you can go here:
# **CONTROL STRUCTURES**

#### ‣ If statements

### ‣ For loops

### ‣ Switch statements

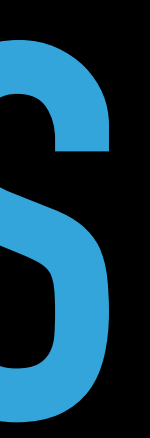

### **03\_BASIC\_SYNTAX/CODE/IFS.GO**

## **IF STATEMENTS**

### **03\_BASIC\_SYNTAX/CODE/SWITCH.GO**

## **SWITCH STATEMENTS**

### **03\_BASIC\_SYNTAX/CODE/FOR.GO**

## **FOR LOOPS**

## **EXERCISE #3A CONTROL STRUCTURES (7 MINUTES)**

#### **03\_basic\_syntax/exercise\_3a.md**

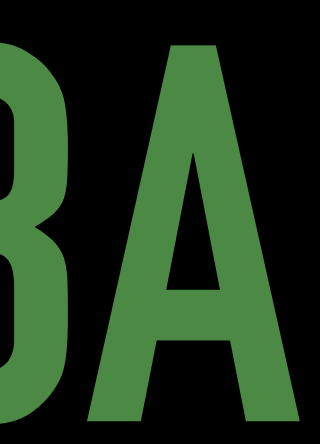

# **04. OK BUT I WANT TO KNOW MORE ABOUT YOU MORE COMPLEX STRUCTURES**

# **FUNCTIONS**

fmt.Println(age) return age

}

## func printAge(age int) int {

### **04\_COMPLEX\_STRUCTURES/CODE/FUNCTIONS.GO**

## **FUNCTIONS**

## **EXERCISE #4A FUNCTIONS (5 MINUTES)**

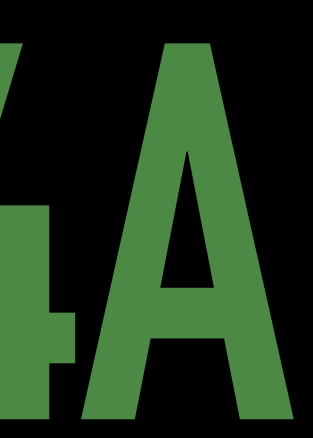

## **VARIADIC FUNCTION**

```
func doThings(args ... int) int {
  total := 0for \Box, num := range args {
    total += num}
  return total
}
func main() \{fmt.Println(dofhings(1, 2, 3))}
```
#### **04\_complex\_structures/functions.md**

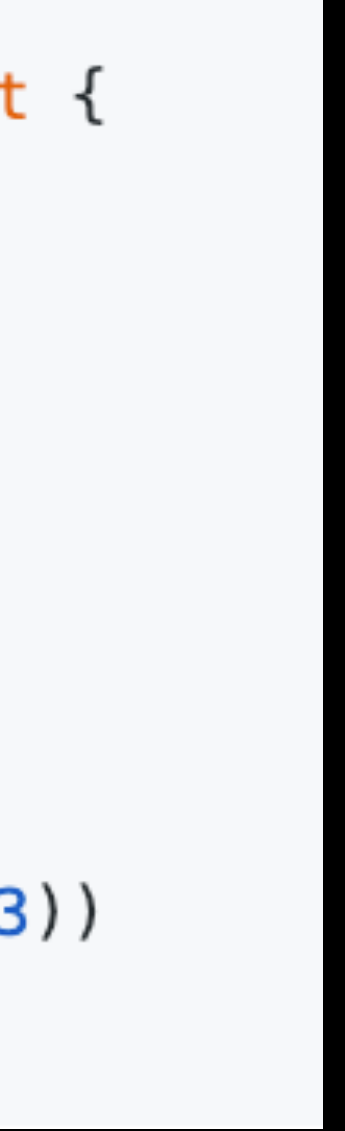

## **EXERCISE #4B VARIADIC FUNCTIONS (5 MINUTES)**

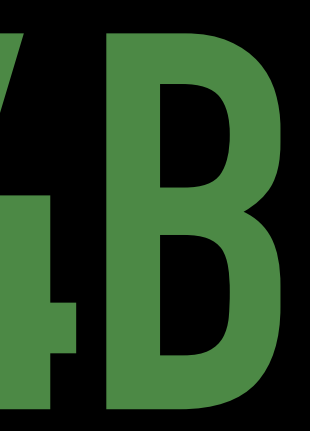

# **ARRAYS**

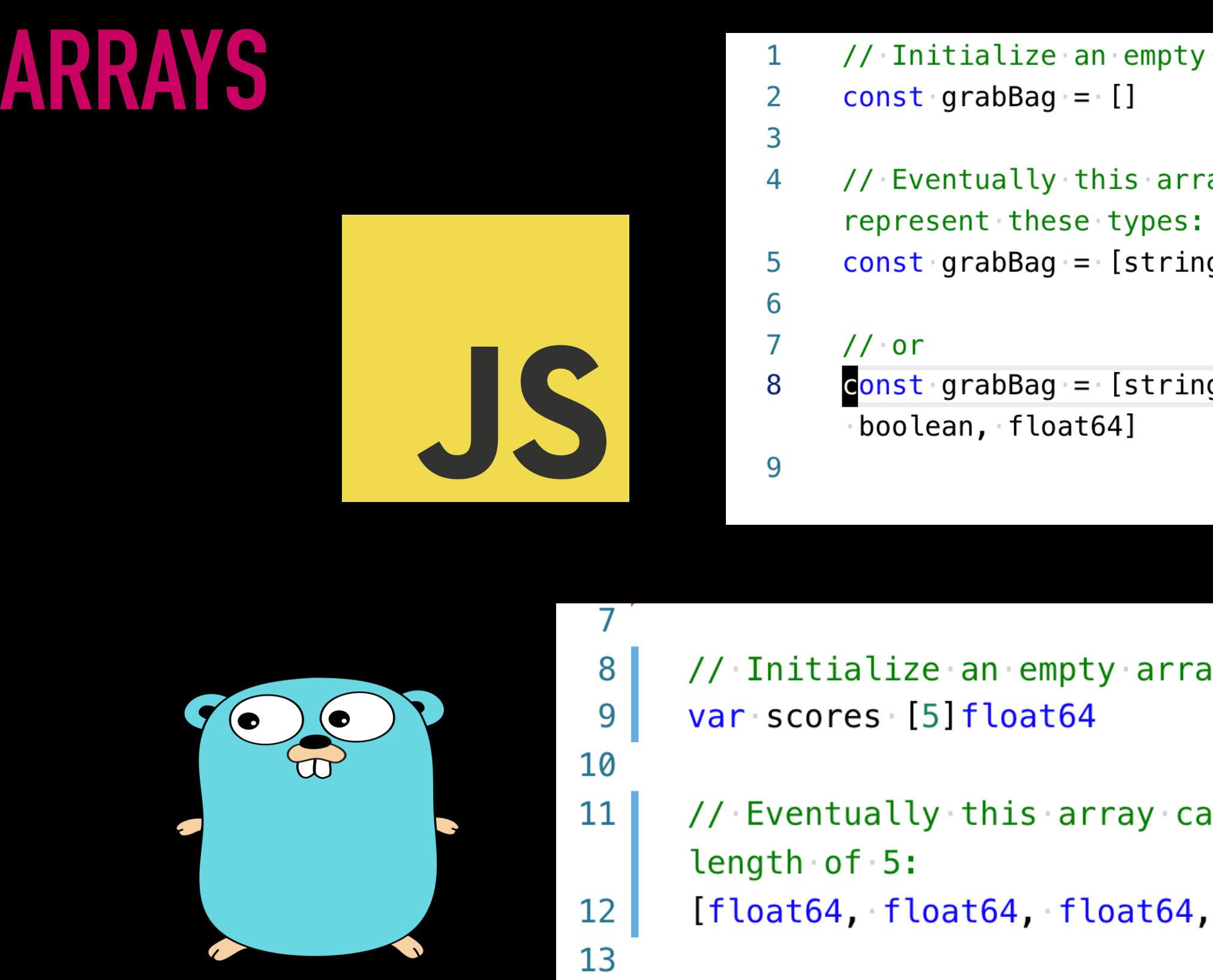

```
NOTE: Length is part of the type definition. 
          [5]float64 != [6]float64
```

```
array
```

```
ay could have values that
```
g, int, boolean, float64]

g, string, string, string, integer,

#### ıу

In ONLY contain floats and a

float64, float64]

## **ARRAYS**

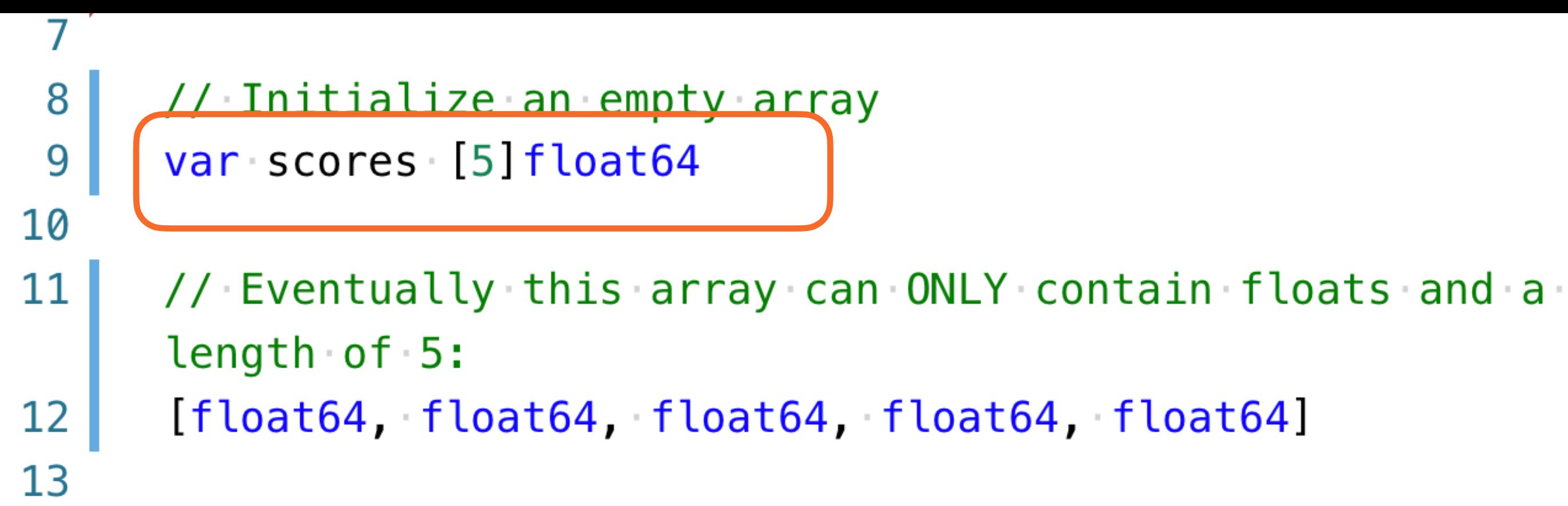

#### **> \_TRY IT\_**

- **> Copy line 9 from this example into the Go playground**
- **> Print out the variable `scores` as is.**
- **> What do you see?**

## **ARRAYS: DEFINING VALUES**

var scores  $[5]$  float 64 =  $[5]$  float 64 $\{9, 1.5, 4.5, 7, 8\}$ 

scores :=  $[5]$  float 64 $\{9, 1.5, 4.5, 7, 8\}$ 

scores :=  $[...]$  float  $64\{9, 1.5, 4.5, 7, 8\}$ 

#### **> Try It**

- **> Using range, iterate over the array of scores printing each value**
- **> What error do you get?**

```
var scores [5] float64
scores[0] = 9scores[1] = 1.5scores[2] = 4.5scores[3] = 7scores[4] = 8
```
## **ARRAYS: DEFINING VALUES**

Needing to know the exact length of an array every time you need one seems problematic.

## **ENTER: THE SLICE**

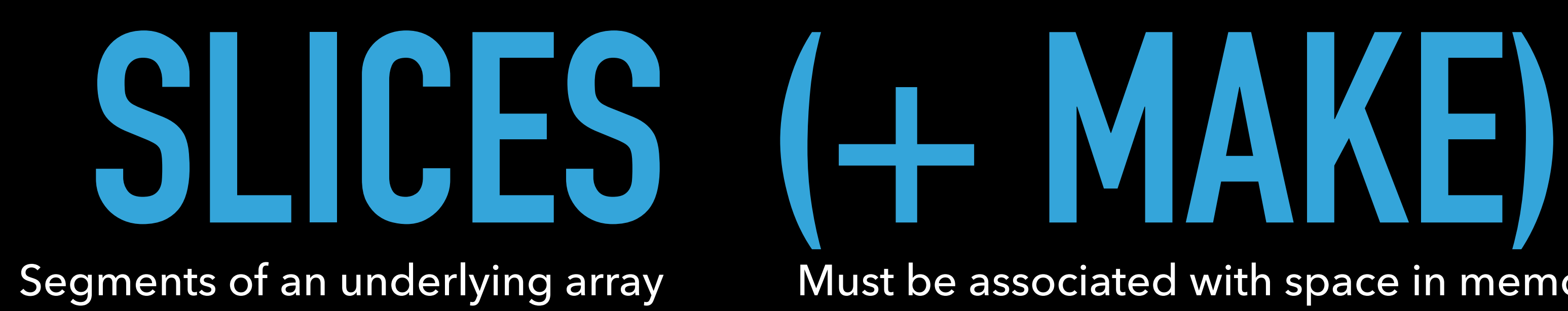

# Must be associated with space in memory

**04\_complex\_structures/code/slices.go**

## **MAKE**

According to the docs:

Make "Initializes and allocates space in memory for a slice, map, or channel."

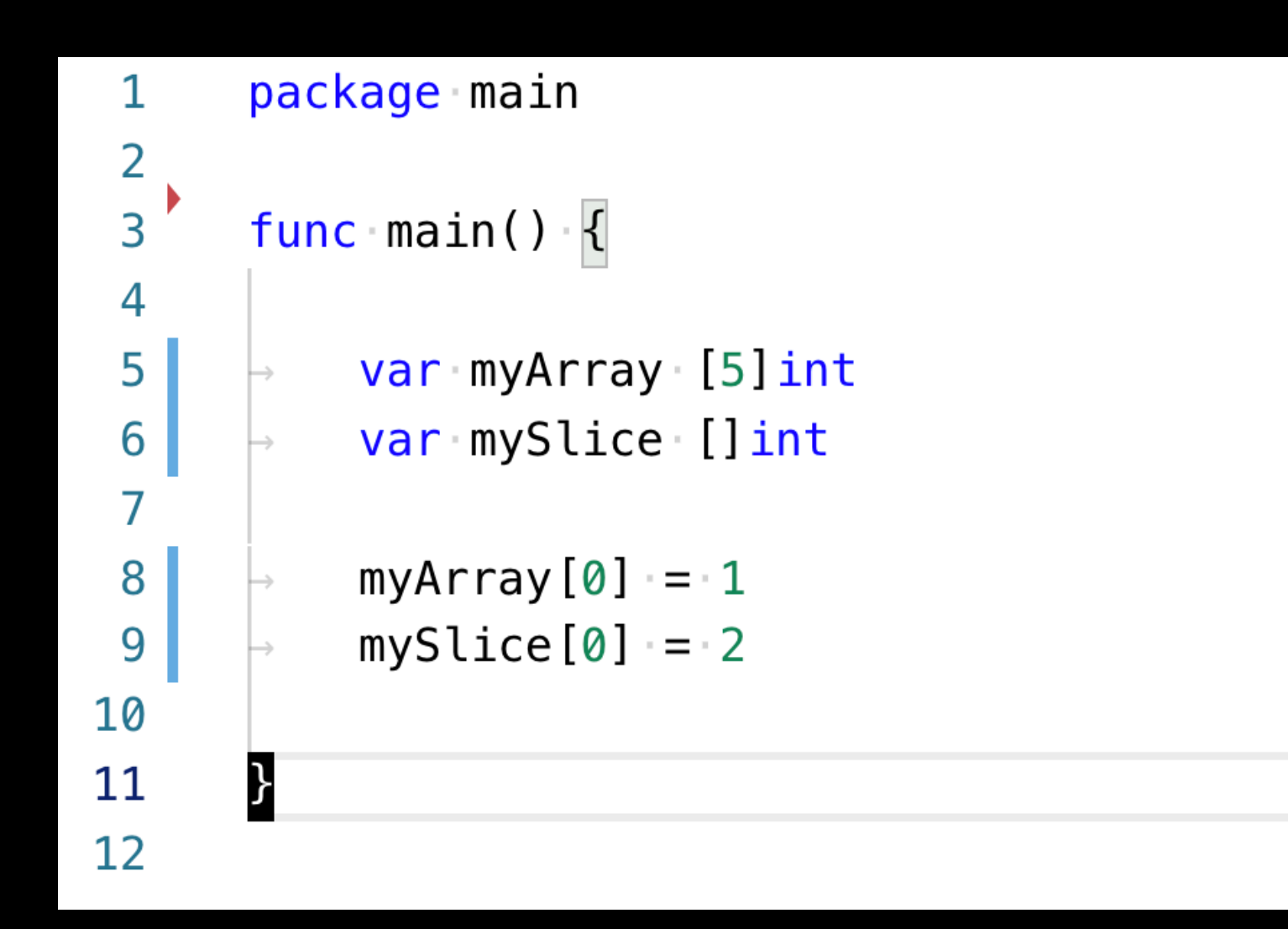

**> Print the results of each of these variables in your go program (or the go playground).** 

- **> Try It**
- 
- **> What happens?**

## **SLICES**

```
fruitArray := [5]string{"banana", "pear", "apple", "kumquat", "peach"}
```
**var splicedFruit []string = fruitArray[1:3] // ==> ["pear", "apple"]**

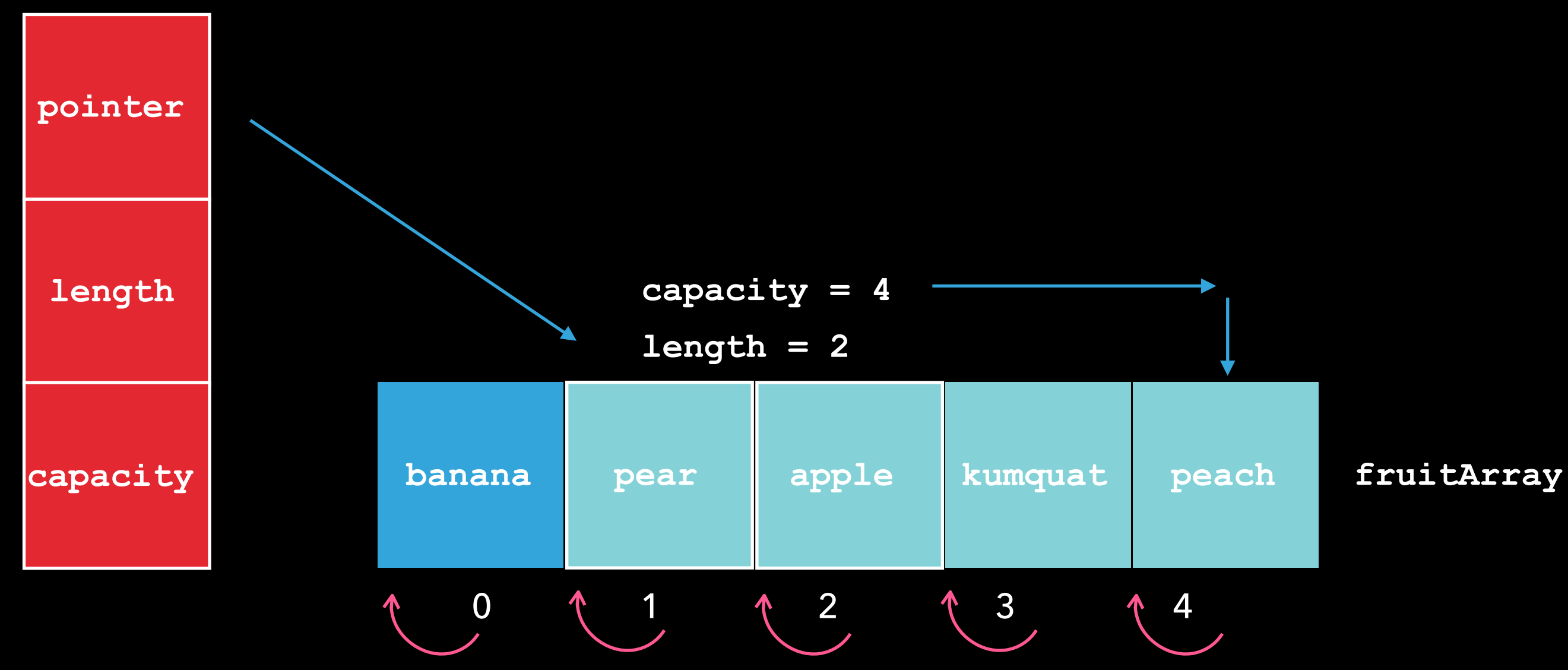

#### **splicedFruit**

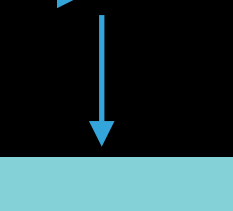

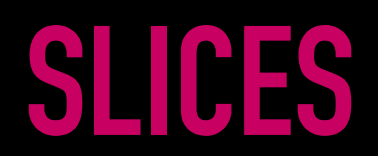

### **04\_COMPLEX\_STRUCTURES/CODE/SLICES.GO**

- ‣ Modifying the length of a slice
- ‣ Append
- ‣ Copy

# **MAPS**

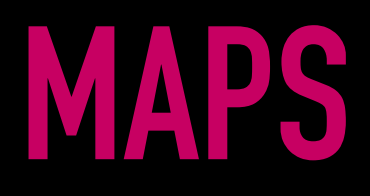

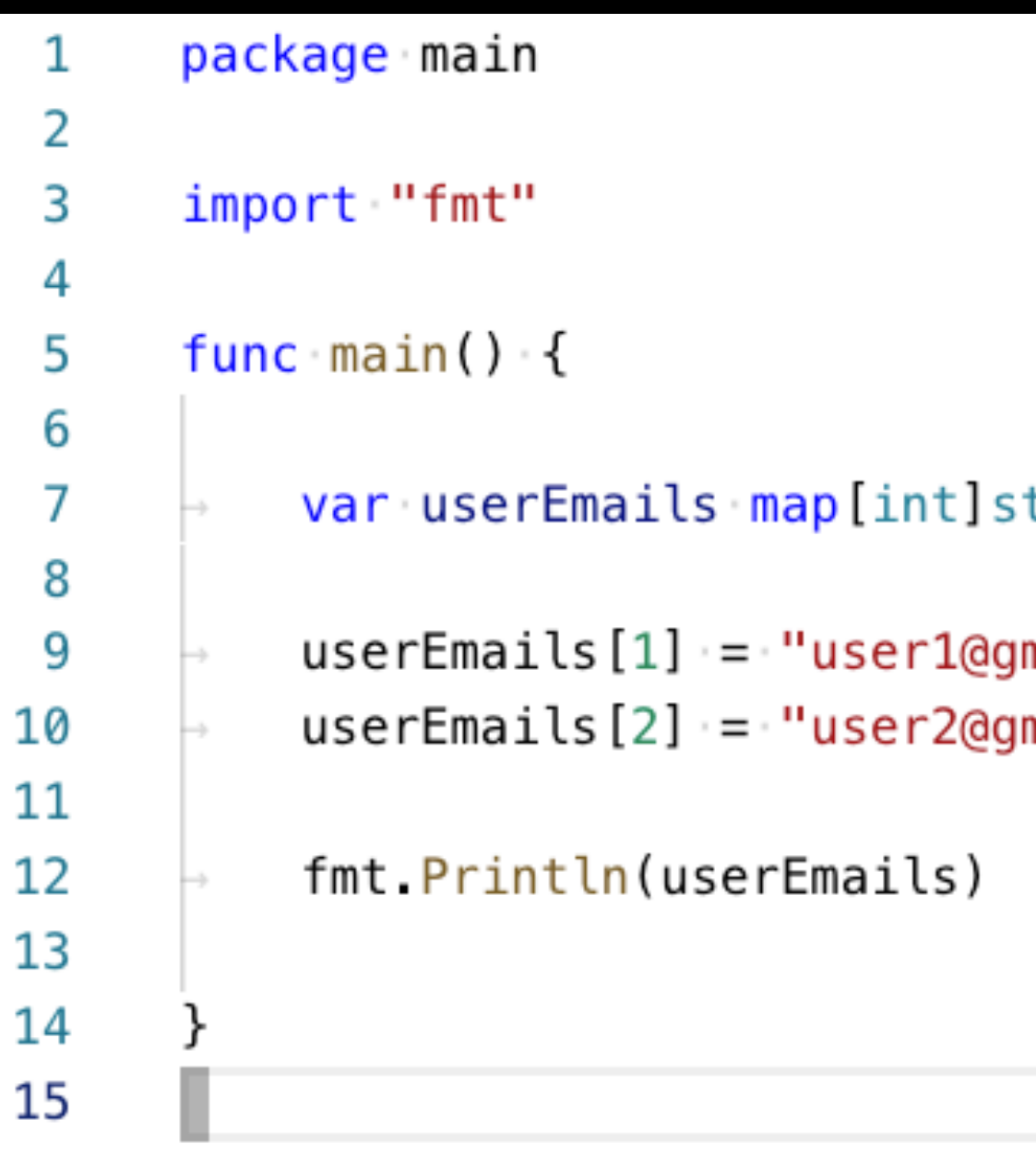

#### **> \_TRY IT\_**

**> Add this code into a go file or playground** 

1

1

- **> Add a third email and run the program**
- **> What happens? What are we missing?**

tring

mail.com" mail.com"

## **EXERCISE #4C COMPLEX STRUCTURES: SUMMARY (7 MINUTES)**

# **05. SO WHERE ARE YOU FROM? THE GO TOOLKIT & PACKAGES**

# **GO TOOLS & COMMANDS**

## **GO TOOLS & COMMANDS**

**go run main.go**

**go build**

**go install**

**go fmt main.go**

**go list**

**go vet**

**go doc fmt.Println**

**go get golang.org/x/lint/golint**

**golint**

# **PACKAGES**

**import ( "fmt" "math" "reflect" )** 

#### **package main**

## **PACKAGES**

**05. TOOLKIT: PACKAGES 05\_toolkit/code/packages.go**

### **05\_TOOLKIT/CODE/PACKAGES.GO**

- ‣ Go packages
- ‣ Package visibility
- ‣ Custom packages

# **UNIT TESTING (JUST A CASUAL GLANCE)**

## **UNIT TESTING**

#### **average\_test.go average.go**

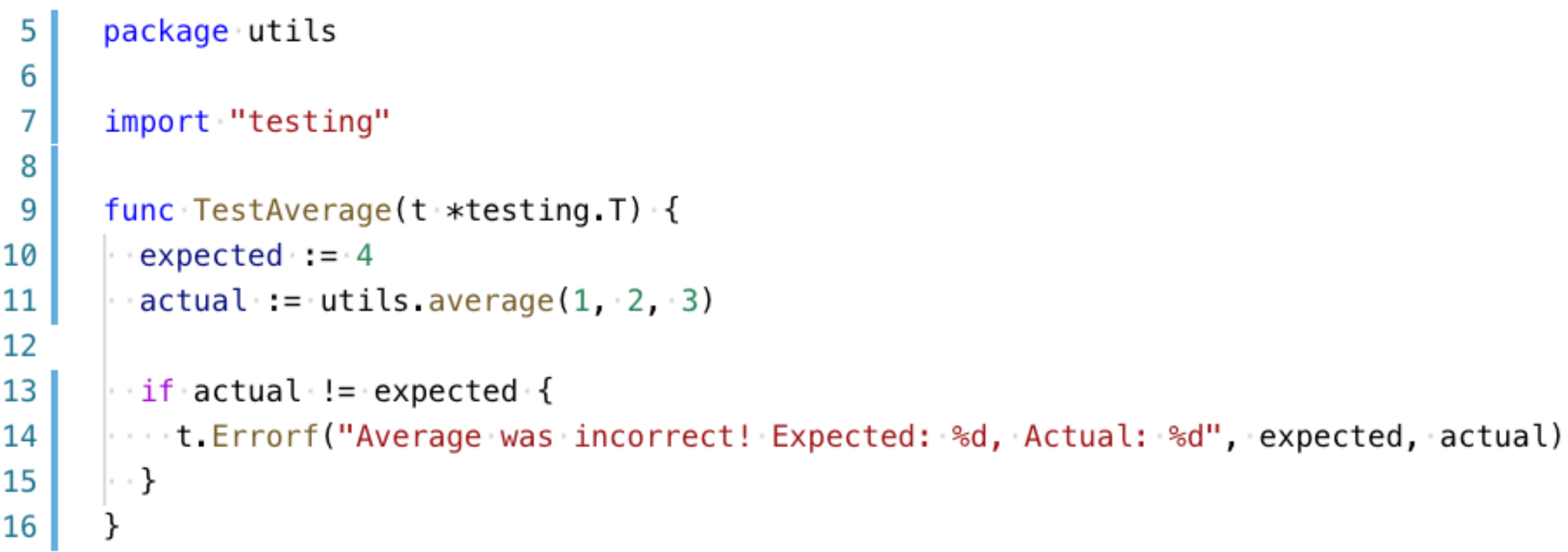

#### **go test**

## **EXERCISE #5A TEST THE ADD METHOD (5 MINUTES)**

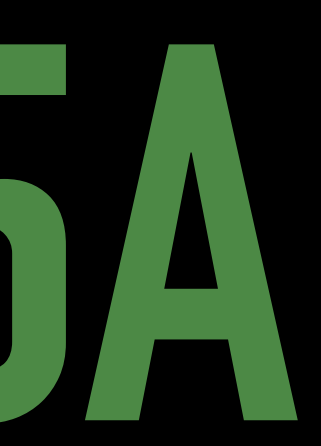

## **06. WHAT DEFINES YOU? STRUCTS**

#### **05. STRUCTS: DEFINING 06\_structs/structs.md**

15

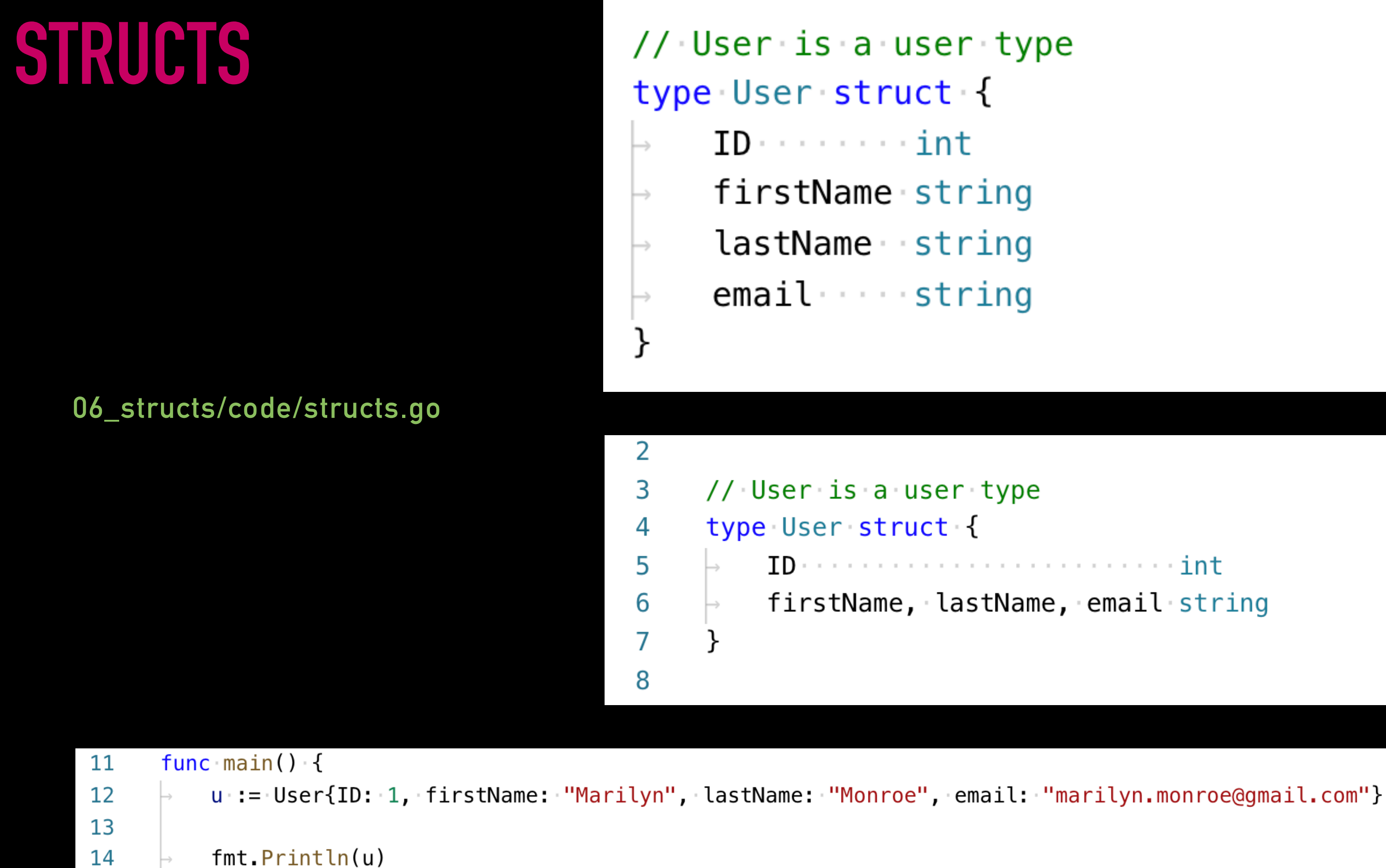

firstName, lastName, email string

## **EXCISE #6 WORK WITH STRUCTS (5 MINUTES)**

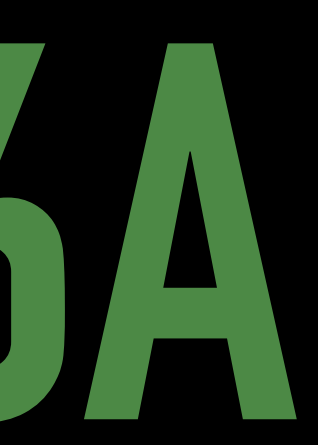

# **07. LET ME CHANGE YOU POINTERS & REFERENCES**

# **POINTERS**
- 
- 
- fmt.Println(namePointer)
	-

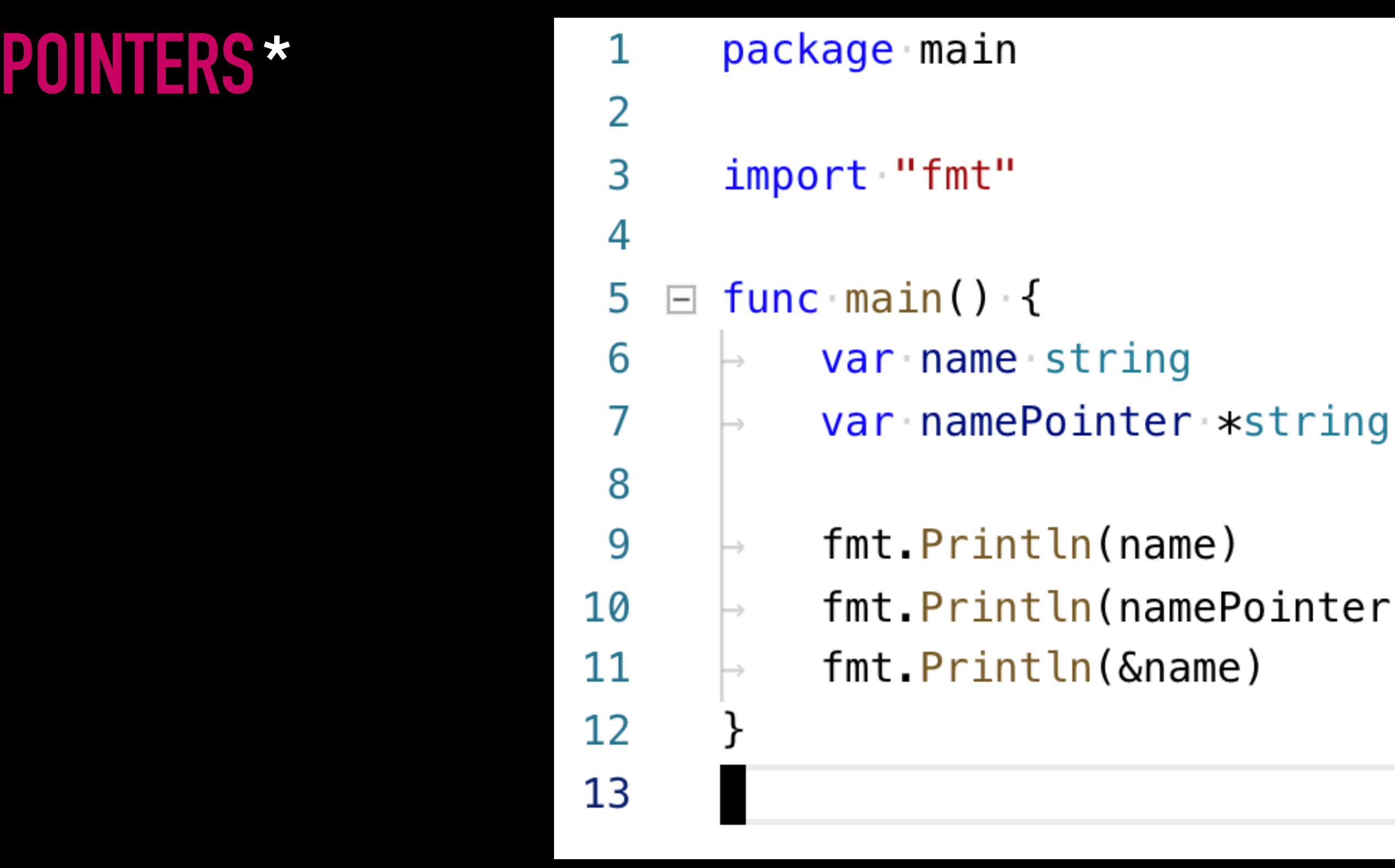

A *pointer* in Go is a variable that holds the *memory location* of that variable instead of a copy of its value.

### **POINTERS**

#### **> \_TRY IT\_**

### **07\_POINTERS/POINTERS.GO** Modifying Pointers

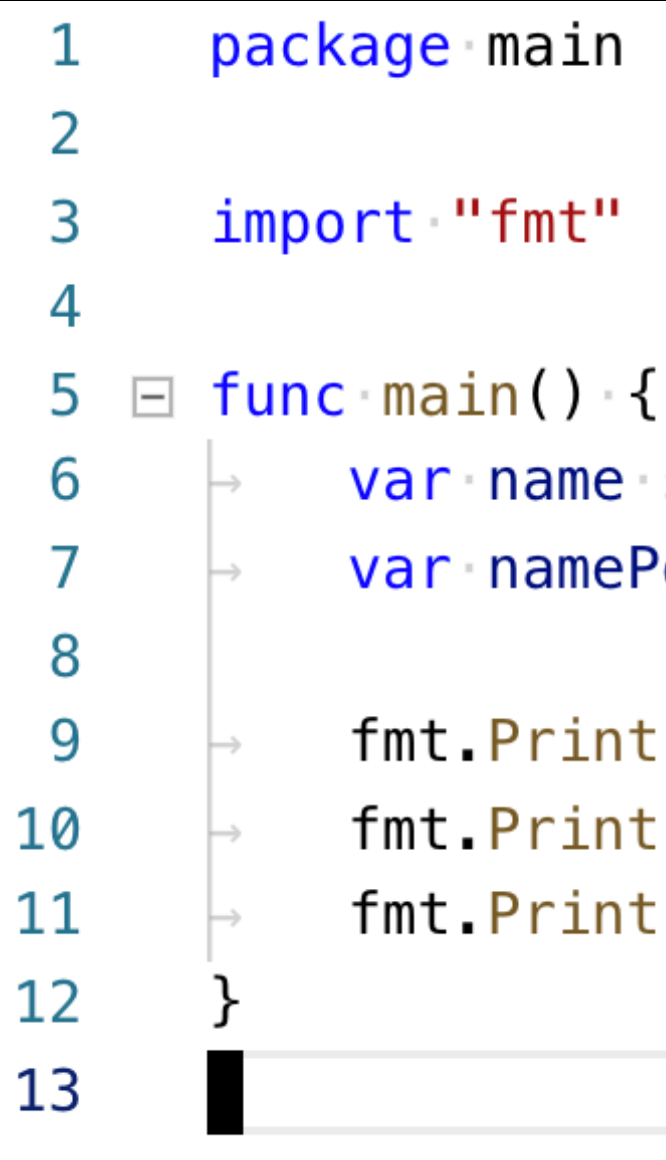

- **> Set both `name` and `namePointer` to string values.**
- **> What happens?**
- **> What does the error message mean?**

var name string var namePointer \*string

fmt.Println(name) fmt.Println(namePointer) fmt.Println(&name)

### **POINTERS: SUMMARY**

- ‣ Pointer type definitions are indicated with a **\*** next to the *type name*  ‣ Indicate that the variable will *point to a memory location*. **var namePointer \*string**
- ‣ Pointer variable *values* are visible with a \* next to the *variable name* **var nameValue = \*namePointer**
- ‣ To *read through* a variable to see the pointer address use a **&** next to the *pointer variable name*

**var nameAddress = &namePointer**

### **POINTERS**

#### **07\_POINTERS/POINTERS.GO**

- ‣ Pass by value
- ‣ Pointers & functions
- ‣ Pointers & structs

## **EXERCISE #7A PRACTICE POINTERS (5 MINUTES)**

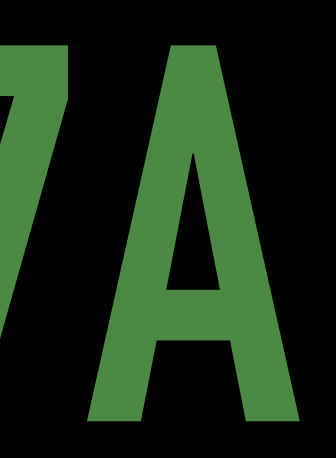

## **08. YOU F\*\*\*\*\* UP ERROR HANDLING**

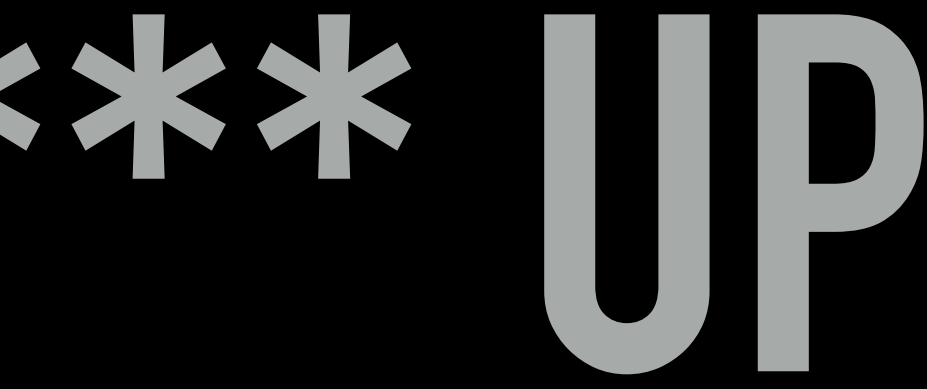

### **ERROR HANDLING**

- happens at run time
- something happened that was fatal to your program and program stops execution
- ex: Trying to open a file that doesn't exist

## **ERROR**

## **PANIC**

- indicates that something bad happened, but it might be possible to continue running the program.
- ie: A function that intentionally returns an error if something goes wrong

# **ERROR**

#### **type error interface { Error() string**

**}**

**08\_ERRORS/CODE/ERRORS.GO**

**err := someFuncThatReturnsAnError()**

**fmt.Println(err.Error())**

# **PANIC & DEFER**

#### **08\_ERRORS/CODE/ERRORS.GO**

**f, err := os.Open(filename) defer f.Close()**

**panic(err.Error())**

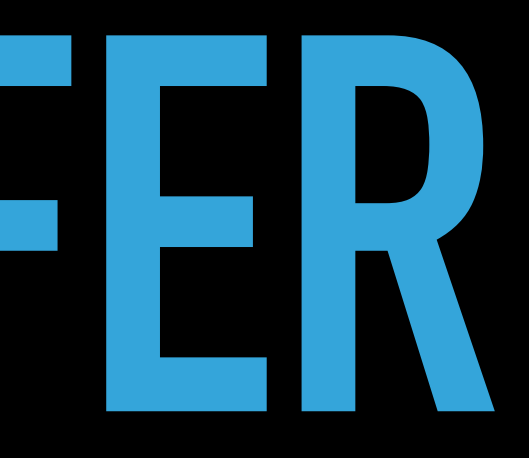

# **RECOVER**

#### **08\_ERRORS/CODE/ERRORS.GO**

- ‣ **Panic** is called during a run time error and fatally kill the program
- ‣ **Recover** tells Go what to do when that happens ‣ Returns what was passed to *panic*.
- ‣ Recover must be paired with **defer**, which will fire even after a panic

## **09. METHODS STATEFUL FUNCTIONS**

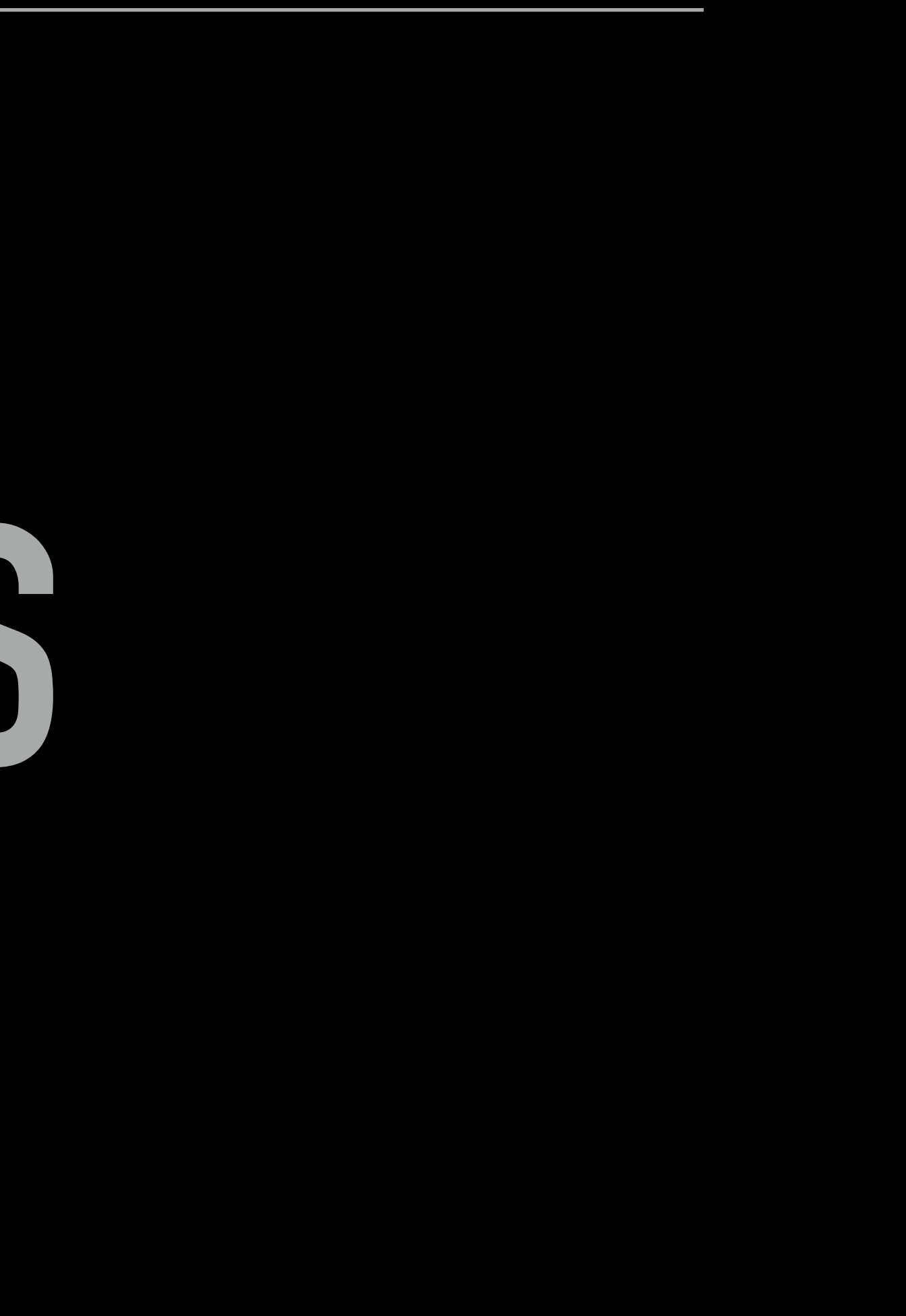

### **METHODS**

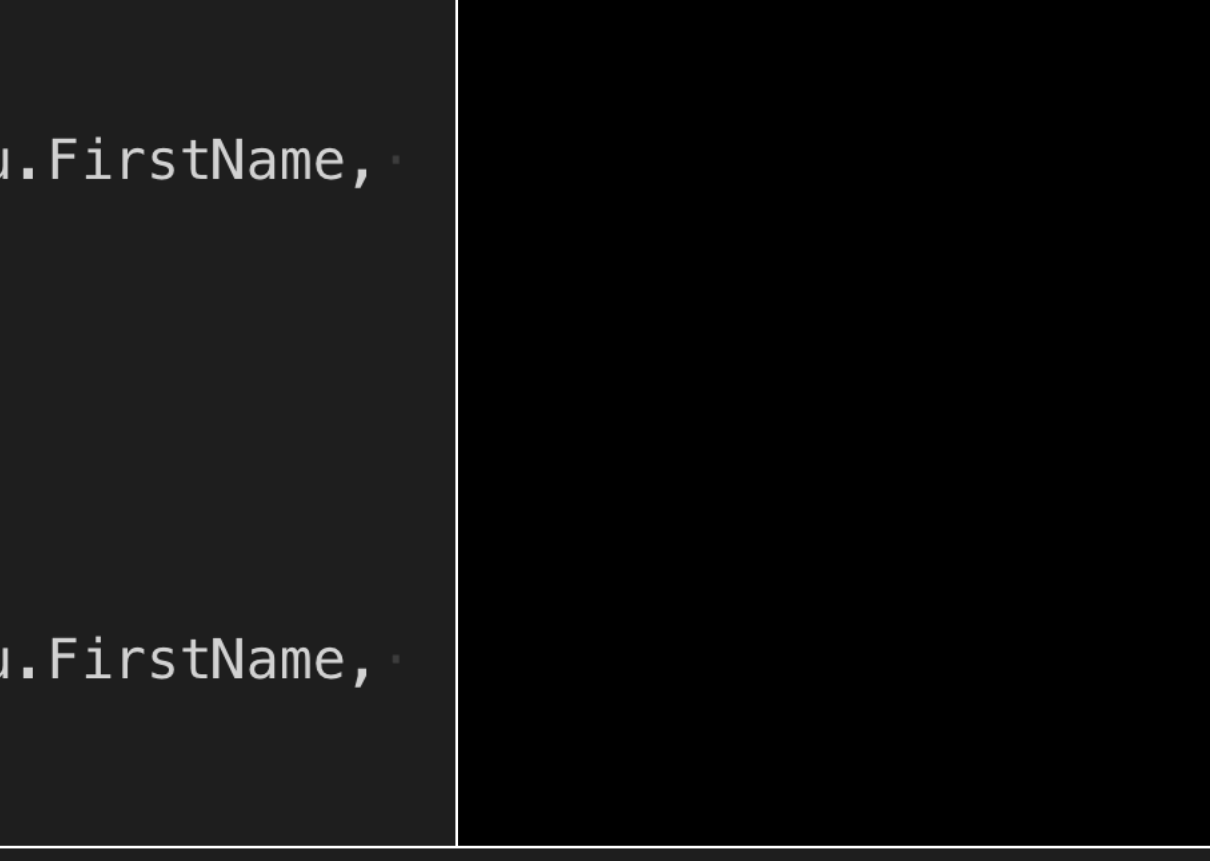

user := User{ID: 1, FirstName: "Marilyn", LastName: "Monroe", Email:

### **09\_METHODS.CODE/METHODS.GO**

```
func (u *User) describe() string {
    desc := fmt.Sprintf("Name: %s %s, Email: %s, ID: %d", u.FirstName,
    u.LastName, u.Email, u.ID)
    return desc
\}func describeUser(u*User) string {
    desc := fmt.Sprintf("Name: %s %s, Email: %s, ID: %d", u.Firsthame,
    u.LastName, u.Email, u.ID)
    return desc
                           func main() \{"marilyn.monroe@gmail.com"}
```
 $desc := describelser(user)$ 

 $desc := user.describe()$ 

fmt.Println(desc)

## **EXERCISE #9A PRACTICE METHODS (5 MINUTES)**

#### **09\_methods/exercise\_9a.md**

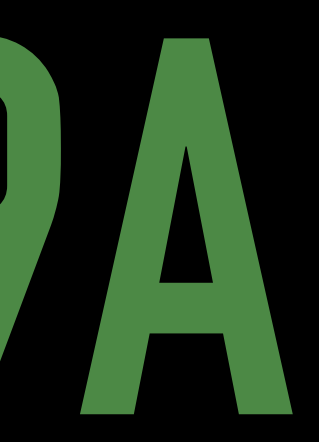

## **10. INTERFACES A SET OF BEHAVIORS THAT DEFINE A TYPE**

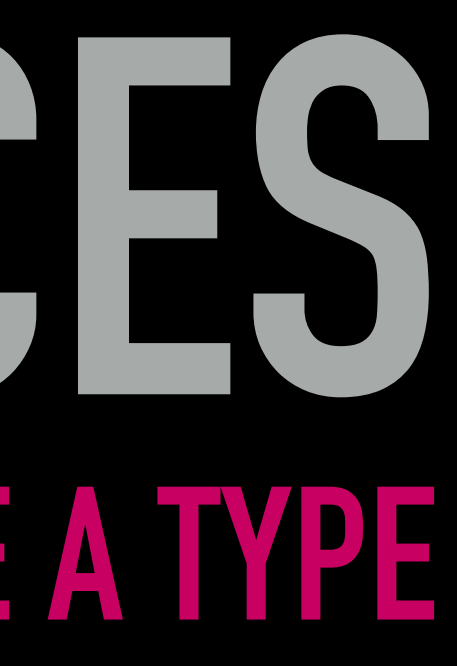

### **INTERFACES**

**type Worrier interface { CallFrequently([]Kid) CheckIfOvenIsOff()** 

**"If it walks like a duck, swims like a duck and quacks like a duck, then it's a duck."**

```
} 
type Mom struct { 
      FirstName: string 
      LastName: string 
      Kids: []Kid 
      BookClubFriends: []Friend 
} 
type Dad struct { 
      FirstName: string 
      LastName: string 
      Kids: []Kid 
      GolfFriends: []Friend 
}
        var susan = Mom{…}
        var bob = Dad{…} 
                                    }
                                    }
                                    func (m Mom) CheckIfOvenIsOff() bool {}
```
**func (m Mom) CallFrequently(kids []Kid) fmt.Println("Did you take your vitamins")** 

**func (d Dad) CallFrequently(kids []Kid) { fmt.Println("Clean your room")** 

**func (d Dad) CheckIfOvenIsOff() bool {}**

*susan* is both type Mom and type Worrier *bob* is both type Dad and type Worrier

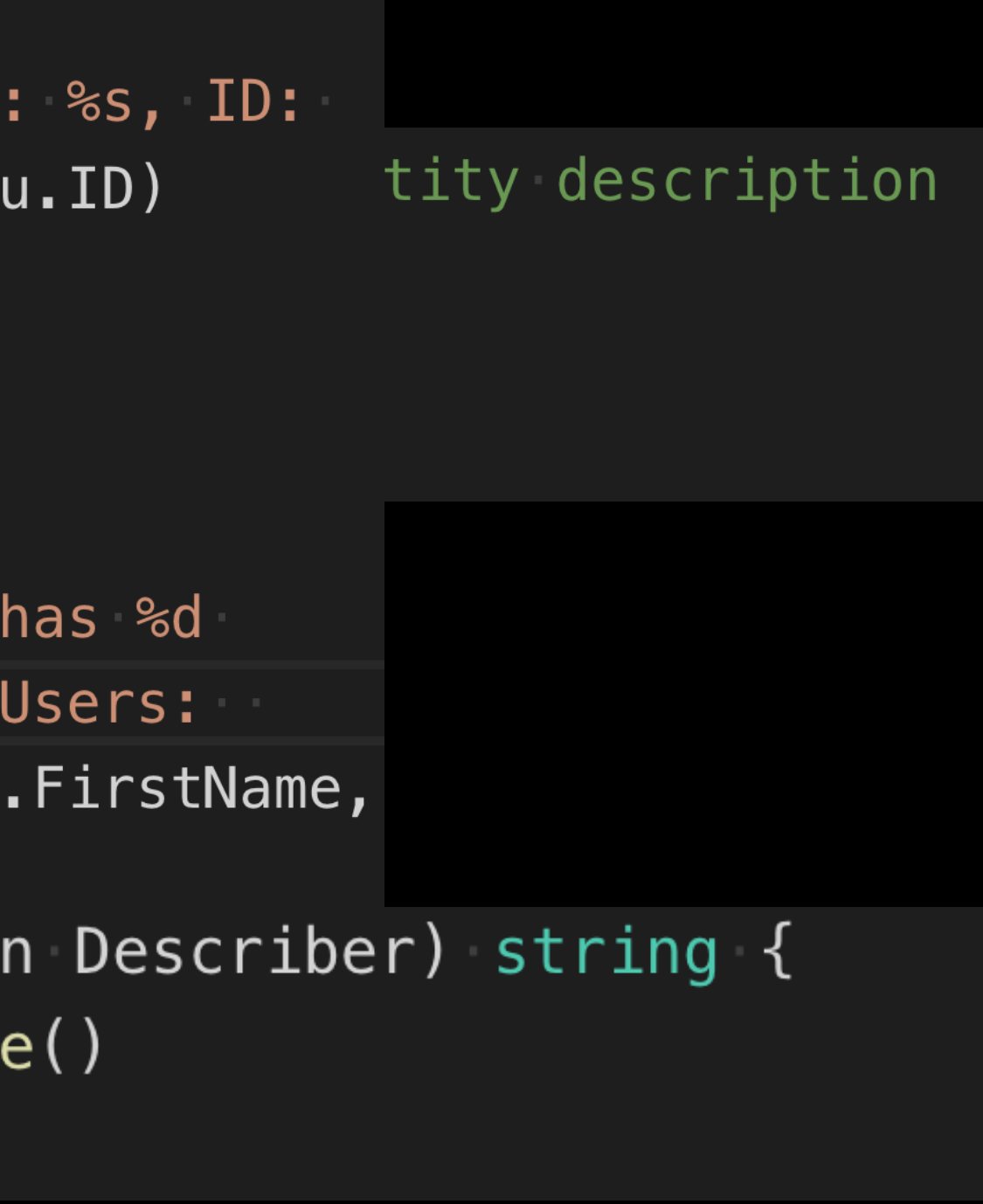

#### **INTERFACES** Interfaces describe the kind of behavior our types can execute.

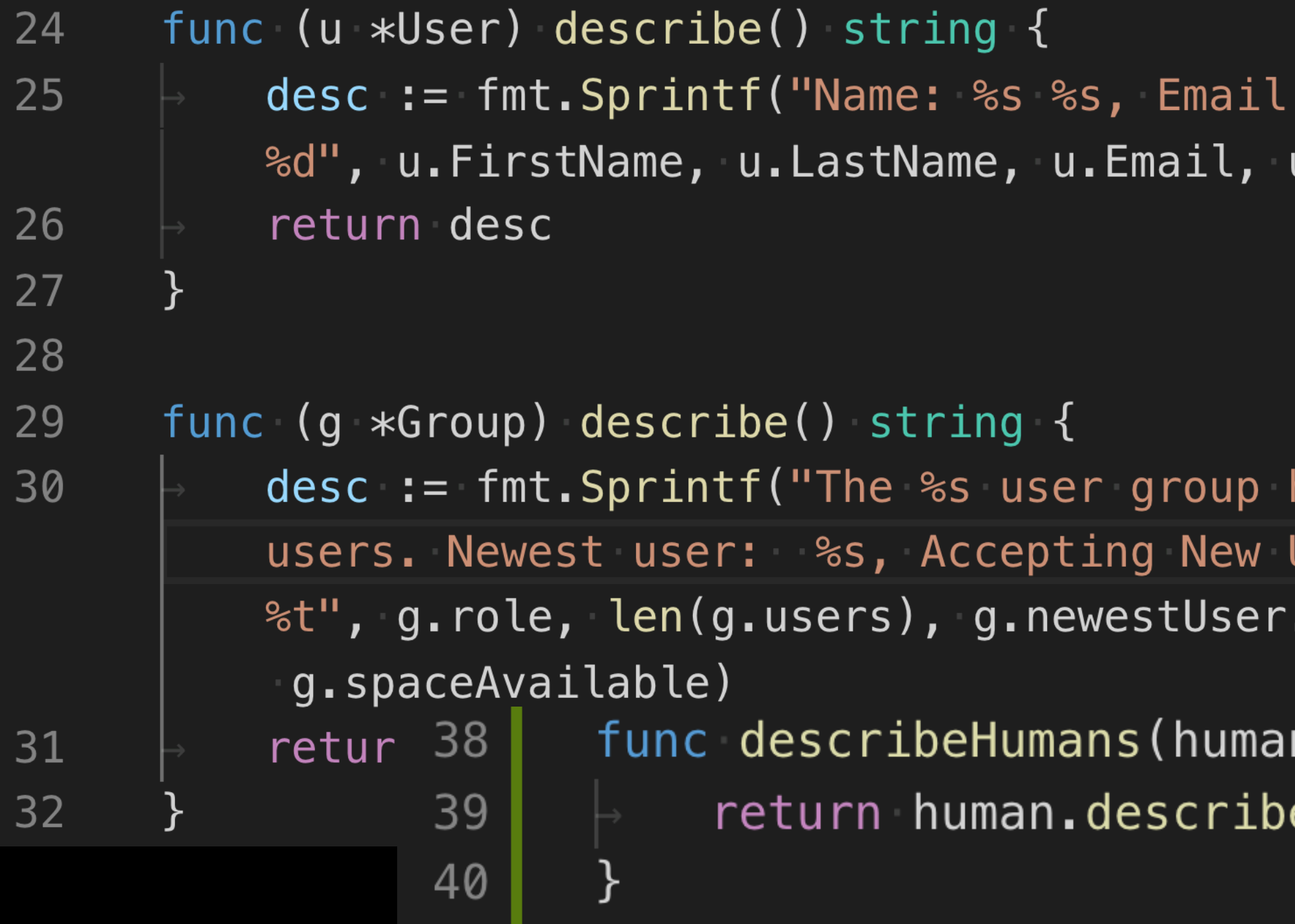

#### **10\_INTERFACES/CODE/INTERFACES.GO**

### **THE EMPTY INTERFACE**

- ‣ Specifies zero methods
- ‣ An empty interface may hold values of any type ‣ These can be used by code that expects an unknown type
- ‣ Allows you to call methods and functions on types when you aren't entirely sure what will be expected
- ‣ Think the *any* type in Typescript

**interface{}**

#### map [string] interface { }

**people = map[string]interface{** 

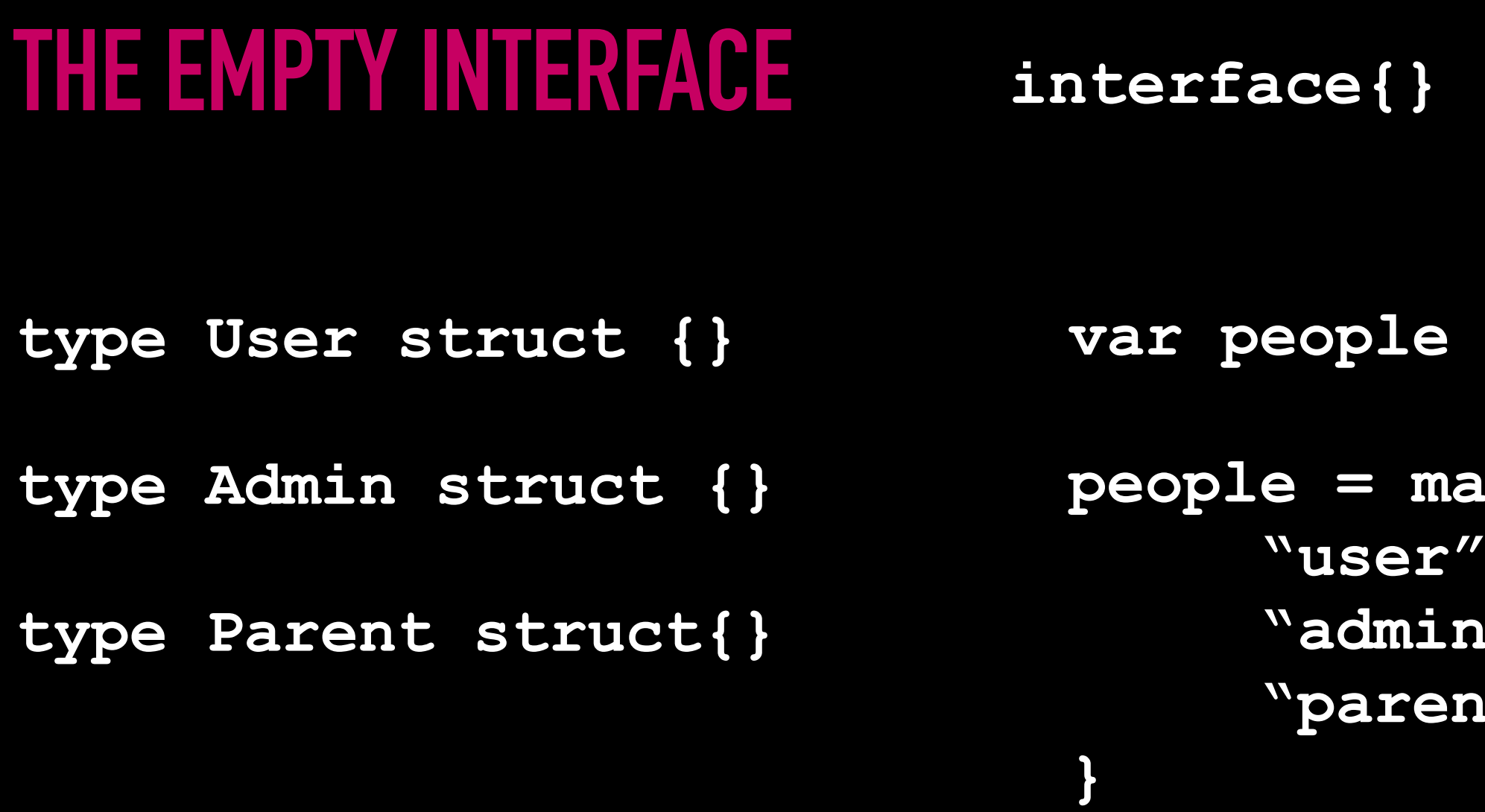

- **"user": User,**
- *M***: Admin,**
- **"parent": Parent,**

## **11. WEB SERVERS BUILDING A TODO LIST**

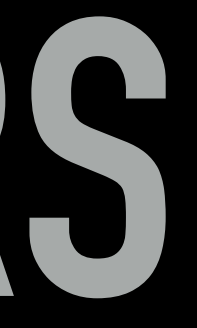

# **ROUTES**

**"net/http"**

**func main() { }**

## **http.HandleFunc("/", home)**

#### **11\_ROUTES/CODE/ROUTES.GO**

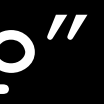

## **EXERCISE #11A BROWSER TODO LIST A CODE-ALONG (20 MINUTES)**

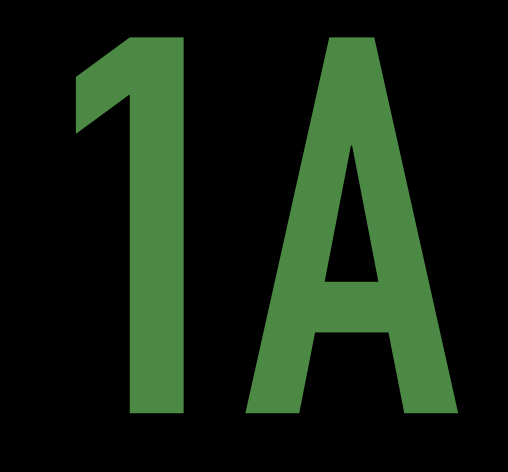

## **12. FETCHING DATA EXTERNAL API**

## **EXERCISE #12 API ADVENTURES IN A GALAXY FAR FAR AWAY (20 MINUTES) A CODE-ALONG**

#### **swapi.dev**

## **13. MULTITASKING CONCURRENCY**

### **GOROUTINES**

- ▸ A Goroutine is a lightweight thread managed by the Go runtime
- ▸ Implemented by adding the **go** keyword before executing a function

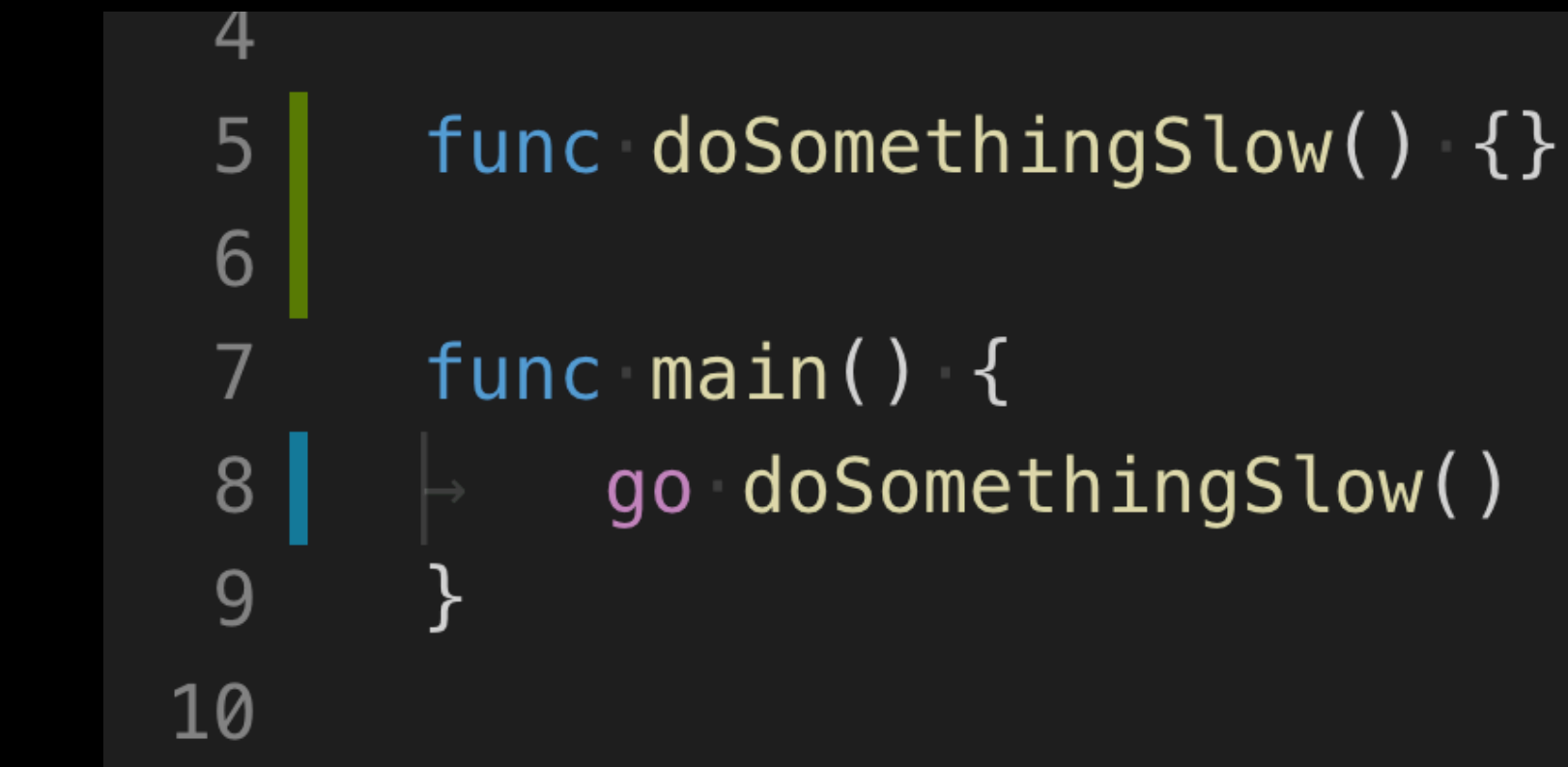

‣ Tells go to spin up a new thread to do that thing

## **EXERCISE #13 ADDING CONCURRENCY TO AN APP (10 MINUTES) A CODE-ALONG**

#### **13\_concurrency/code/concurrency.go**

# **ERROR WRAPPING**

**An error "e" can wrap another error "w" by providing an Unwrap method that returns w. Both e and w are available to programs, allowing e to provide additional context to w or to reinterpret it while still allowing programs to make decisions based on w.** 

## **14. WE SHOULD DO THIS AGAIN SOMETIME CONCLUSION**

### **RESOURCES**

- ‣ [Offical Golang Docs]
	- ‣ (https://golang.org/doc/)
- ‣ [How To Use Interfaces In Go]
	- ‣ (https://jordanorelli.com/post/32665860244/how-to-use-interfaces-in-go)
- ‣ [Introducing Go]
	- ‣ (http://shop.oreilly.com/product/0636920046516.do), Caleb Doxsey, O'Reilly Publications
- ‣ [Web Applications With Go]
	- ‣ (https://blog.scottlogic.com/2017/02/28/building-a-web-app-with-go.html)
- ‣ [Go Language Programming Practical Basic Tutorial]
- ‣ (https://www.youtube.com/playlist?list=PLQVvvaa0QuDeF3hP0wQoSxpkqgRcgxMqX)
- ‣ [Star Wars API]
	- ‣ (https://swapi.co/)
- ‣ My colleague Justin Holmes, and former colleagues Mike McCrary and Steven Bogacz for their patience with my endless questions.

### **CONTACT ME**

- ▸ Github: github.com/martensonbj
- ▸ Twitter: @martenson\_bj
- ▸ Work: brenna.martenson@highwing.io
- ▸ LinkedIn: linkedin/martensonbj

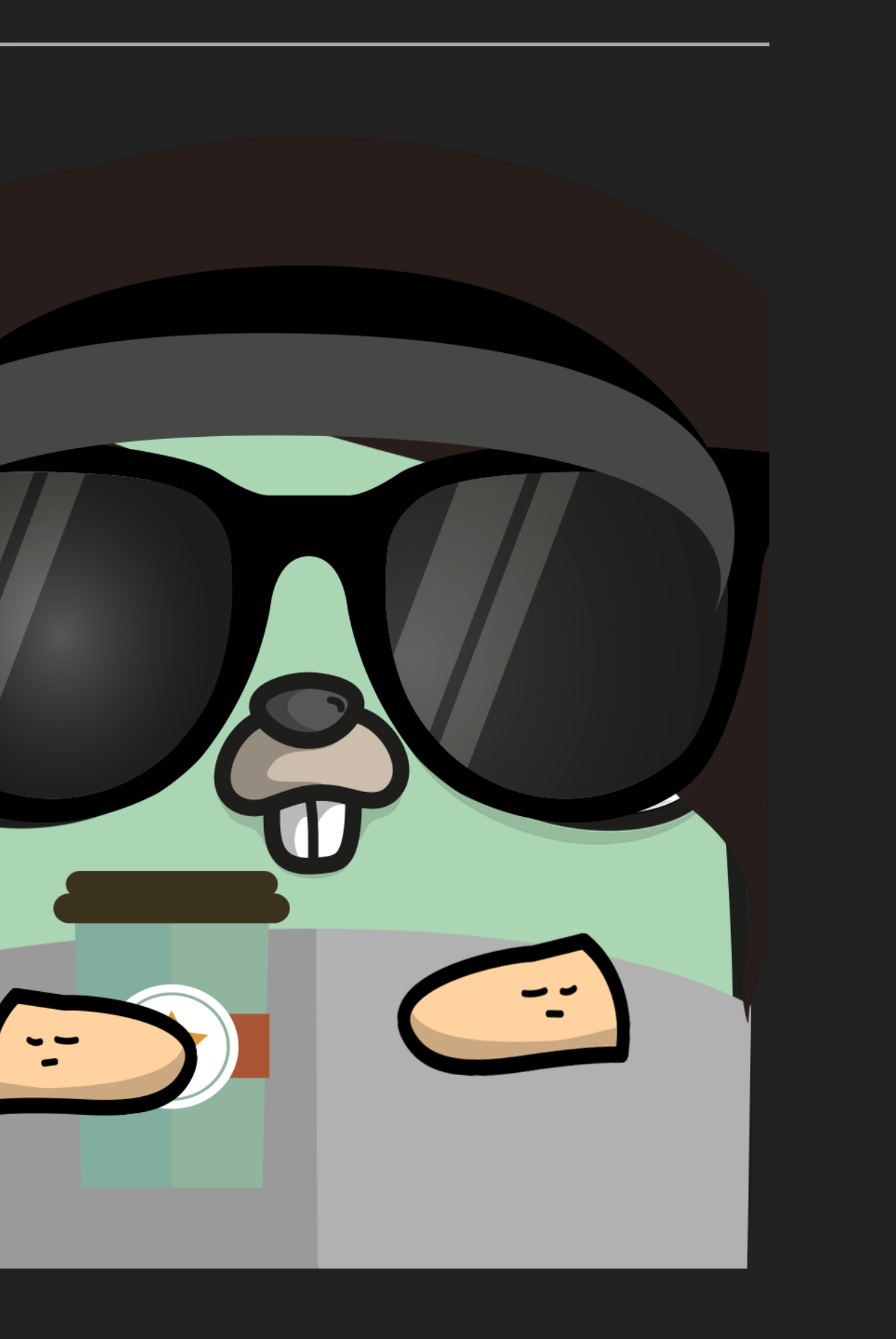